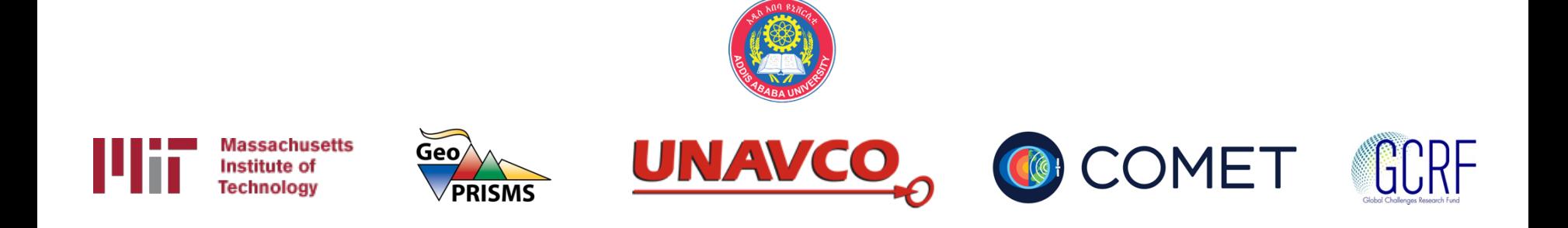

# Examples using track

#### M. A. Floyd

#### *Massachusetts Institute of Technology, Cambridge, MA, USA*

GPS Data Processing and Analysis with GAMIT/GLOBK and track Addis Ababa University, Ethiopia 24–25 & 27–29 November 2017

http://geoweb.mit.edu/~floyd/courses/gg/201711\_AAU/

Material from R. W. King, T. A. Herring, M. A. Floyd (MIT) and S. C. McClusky (now at ANU)

## **Outline**

- Kinematic examples
	- 1. GPS seismology
	- 2. Roving GPS
- Kinematic/static example
	- 3. Rapid deformation
	- 4. Episodic and continuous deformation
- Static examples
	- 5. Short-static occupations
	- 6. Deciphering interference
- Remember the rule-of-thumb for proportional errors:

$$
\varepsilon_{BL} \sim \varepsilon_{SV} \times BL/h_{SV}
$$

## Example 1: GPS seismology

- April 4, 2010 El-Mayor Cucapah earthquake in Baja California: 5-Hz results. Look later at long baseline processing for these sites.
- Track results are generated in two steps:
	- First solution uses zero process noise except during time of earthquake (long baseline solution)
	- Final results generated with fixed ambiguities from first solution read in (-a option).
	- Long baseline ambiguity resolution with stochastic site coordinates needs LC estimate which can noisy due to stochastics.

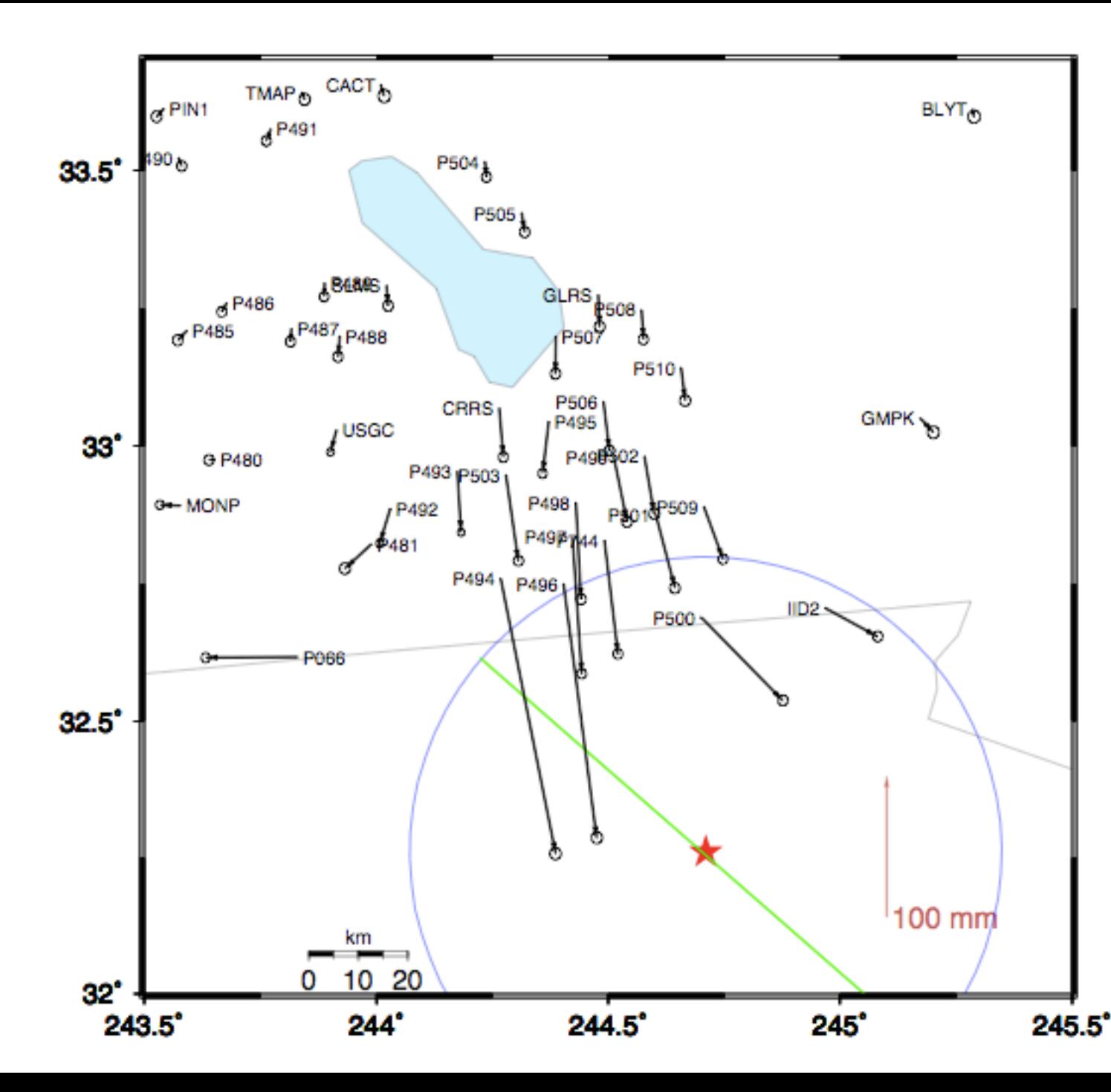

Zoom around border

- Sites near the epicenter.
- Blue circle is 60 km radius
- Displacements P494 200 mm P496 182 mm
	- P497 97 mm

… P491 9 mm

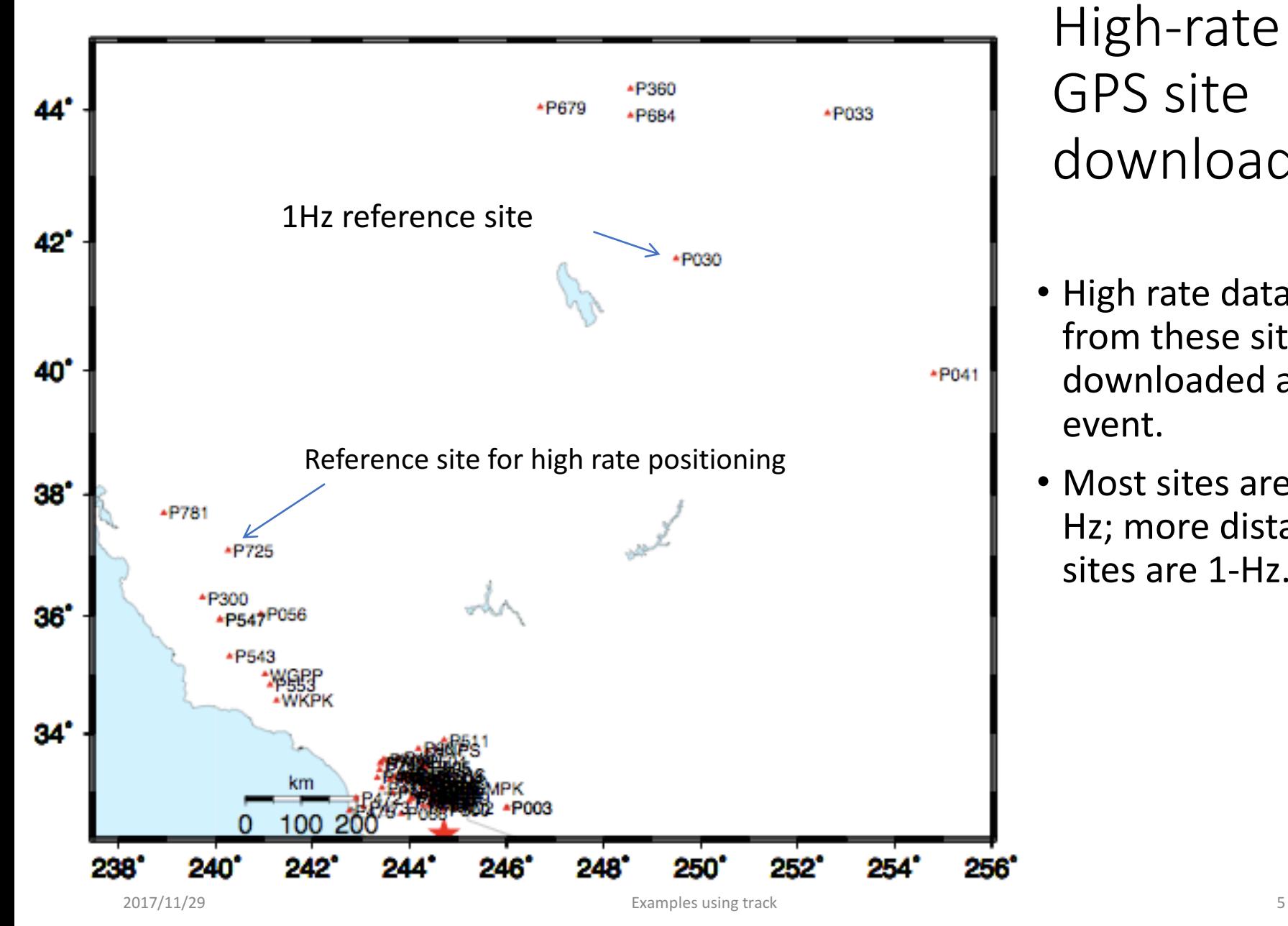

High-rate GPS site download

- High rate data from these sites downloaded after event.
- Most sites are 5-Hz; more distant sites are 1-Hz.

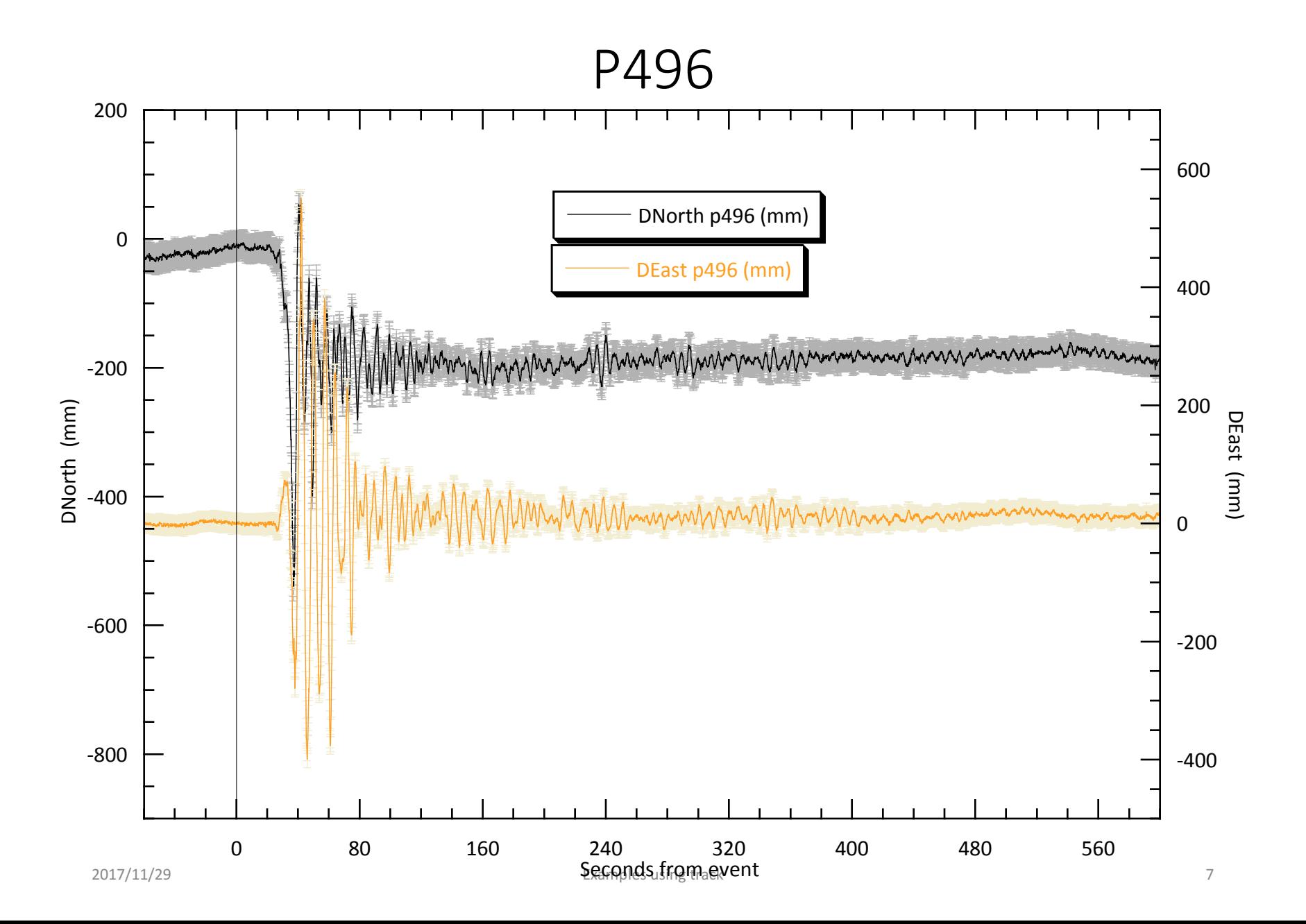

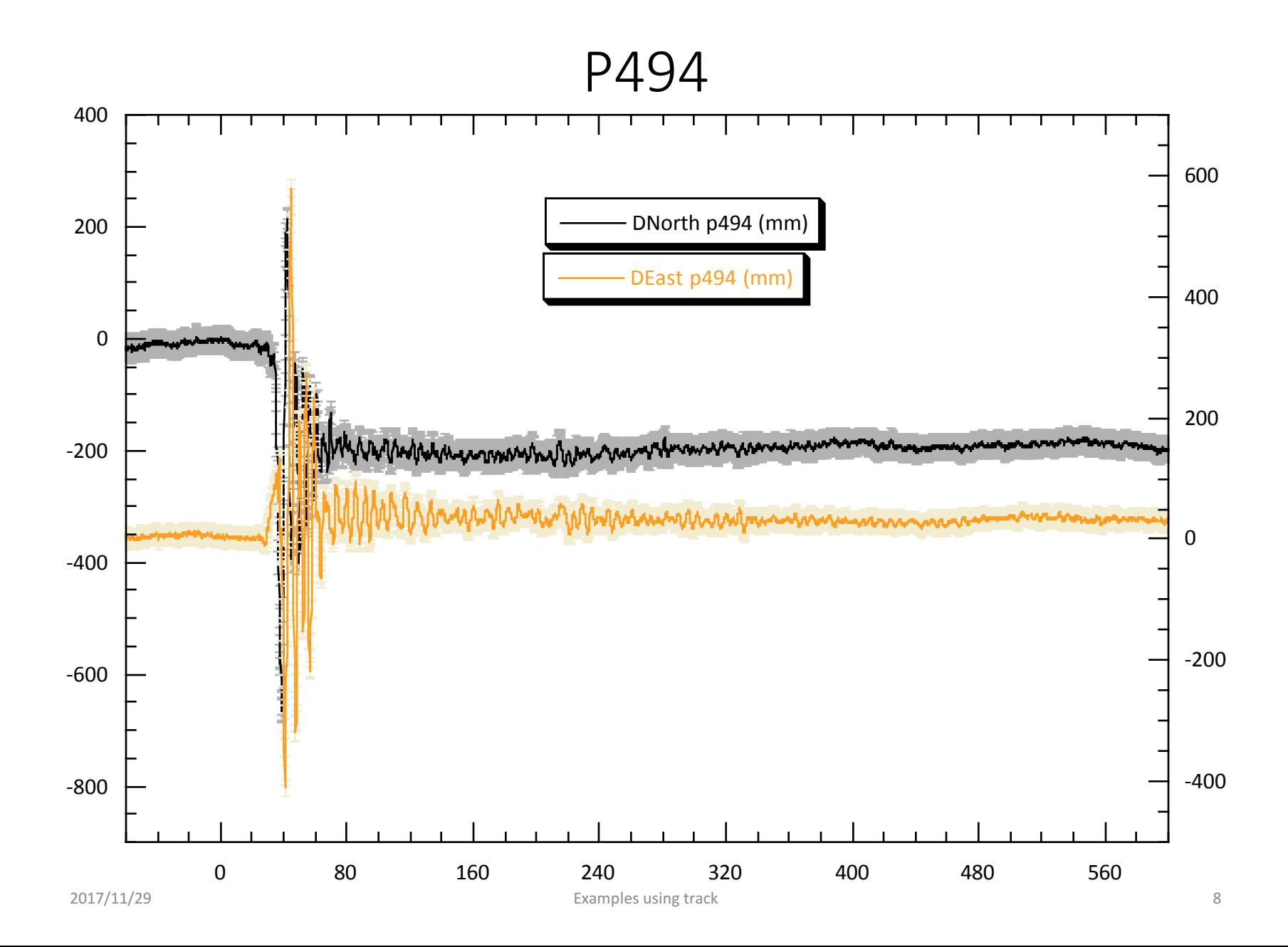

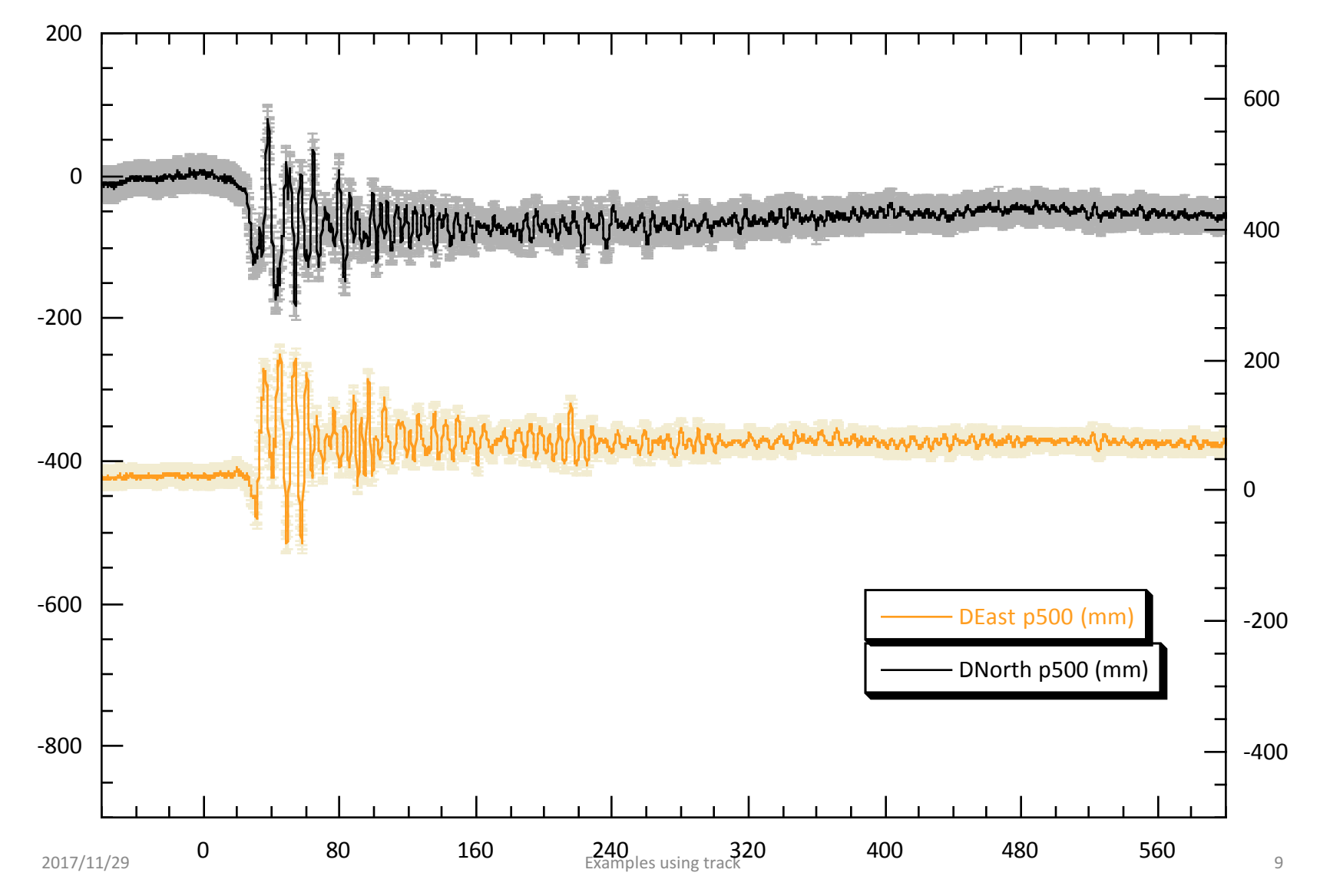

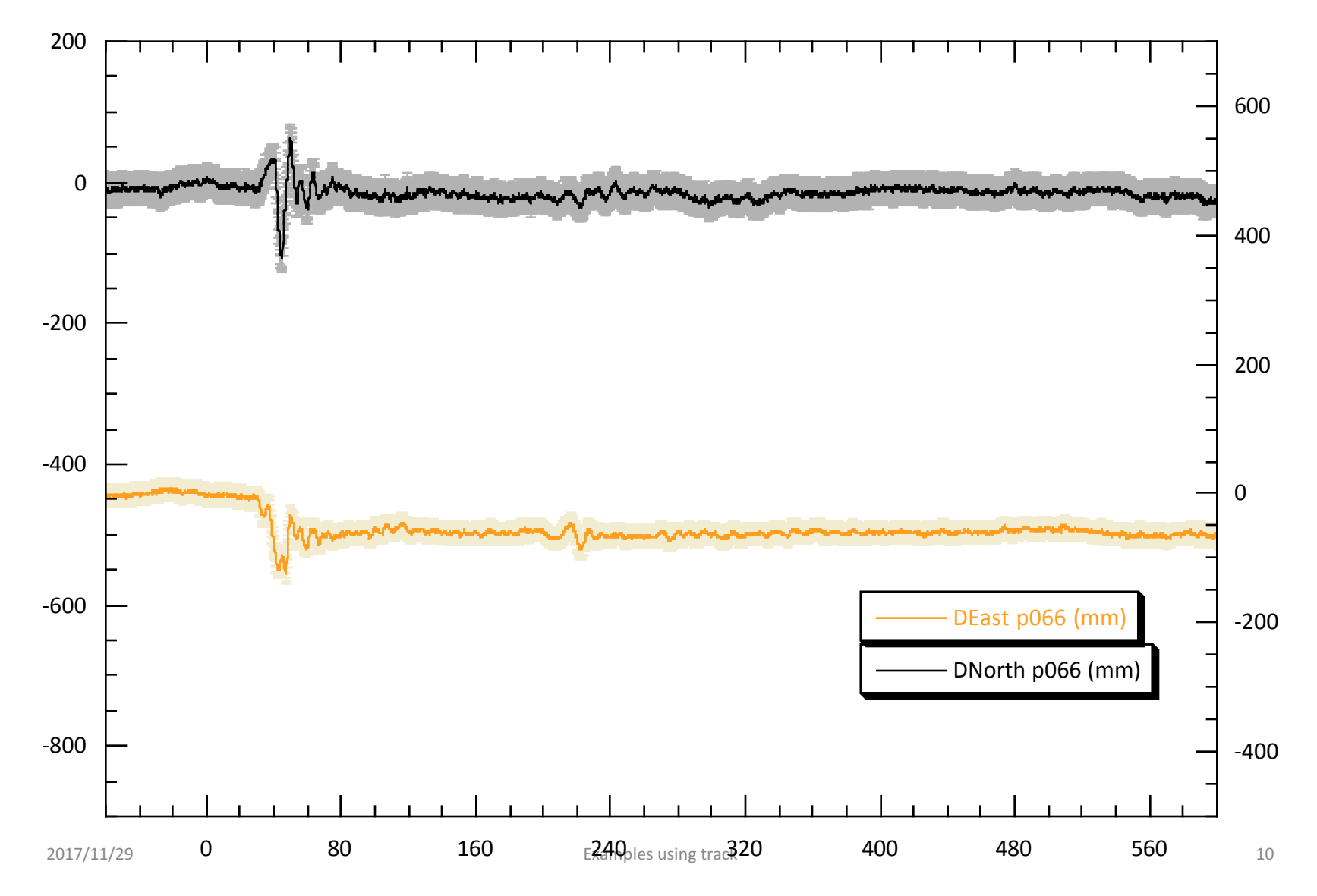

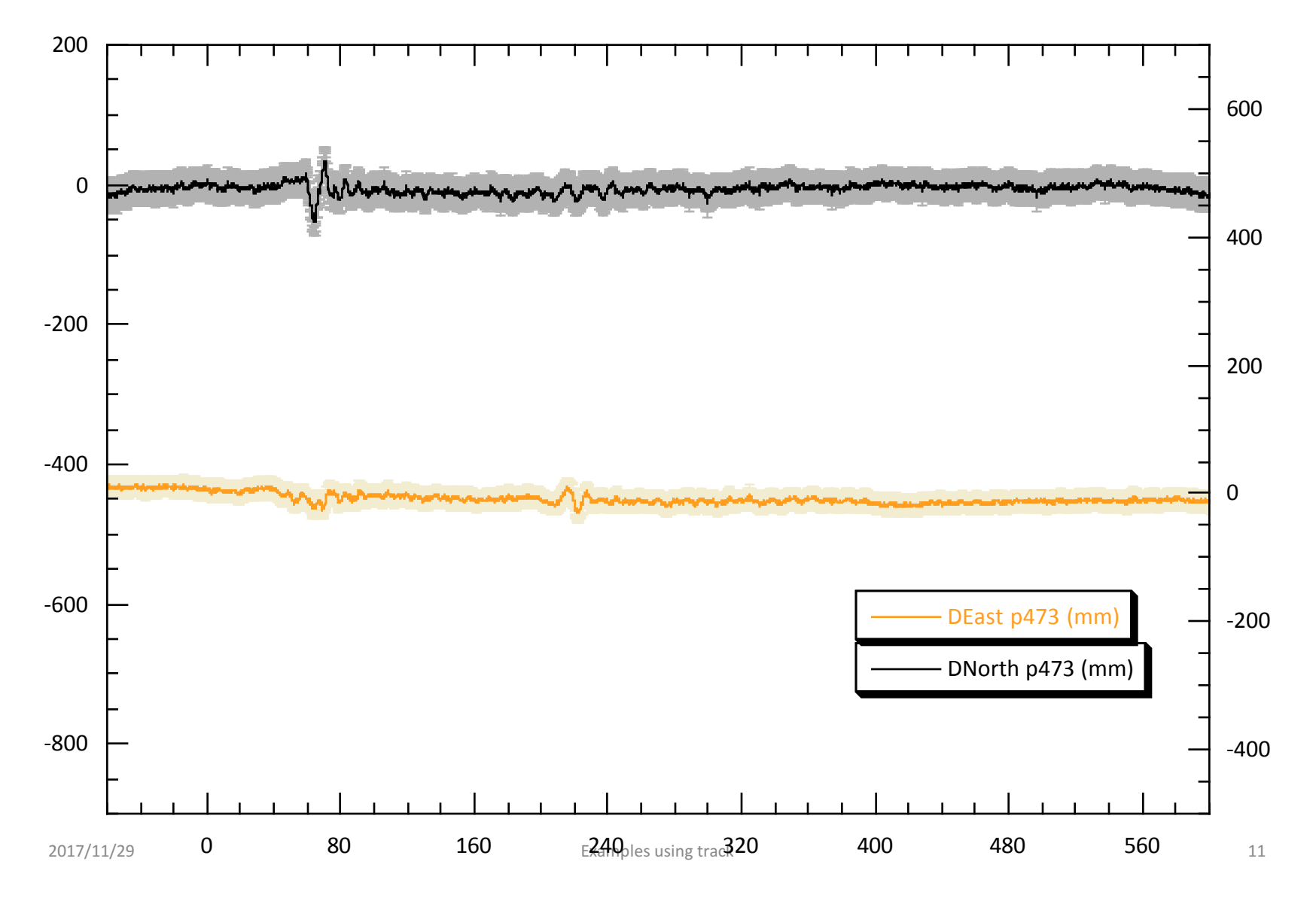

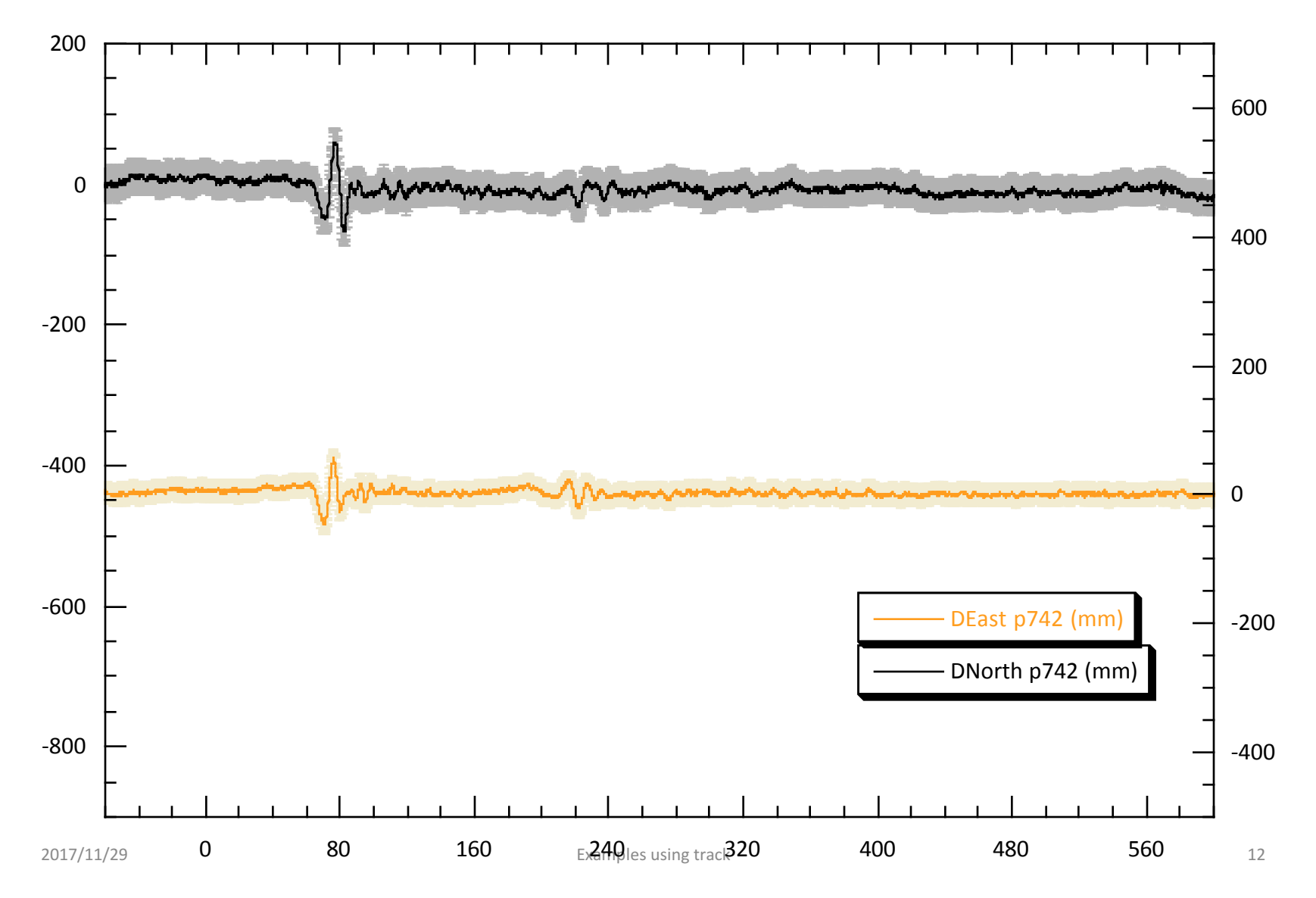

#### Surface wave arrival at P725

• P725 is ~600 km from epicenter. This signal common to sites is the arrival at the "reference site"

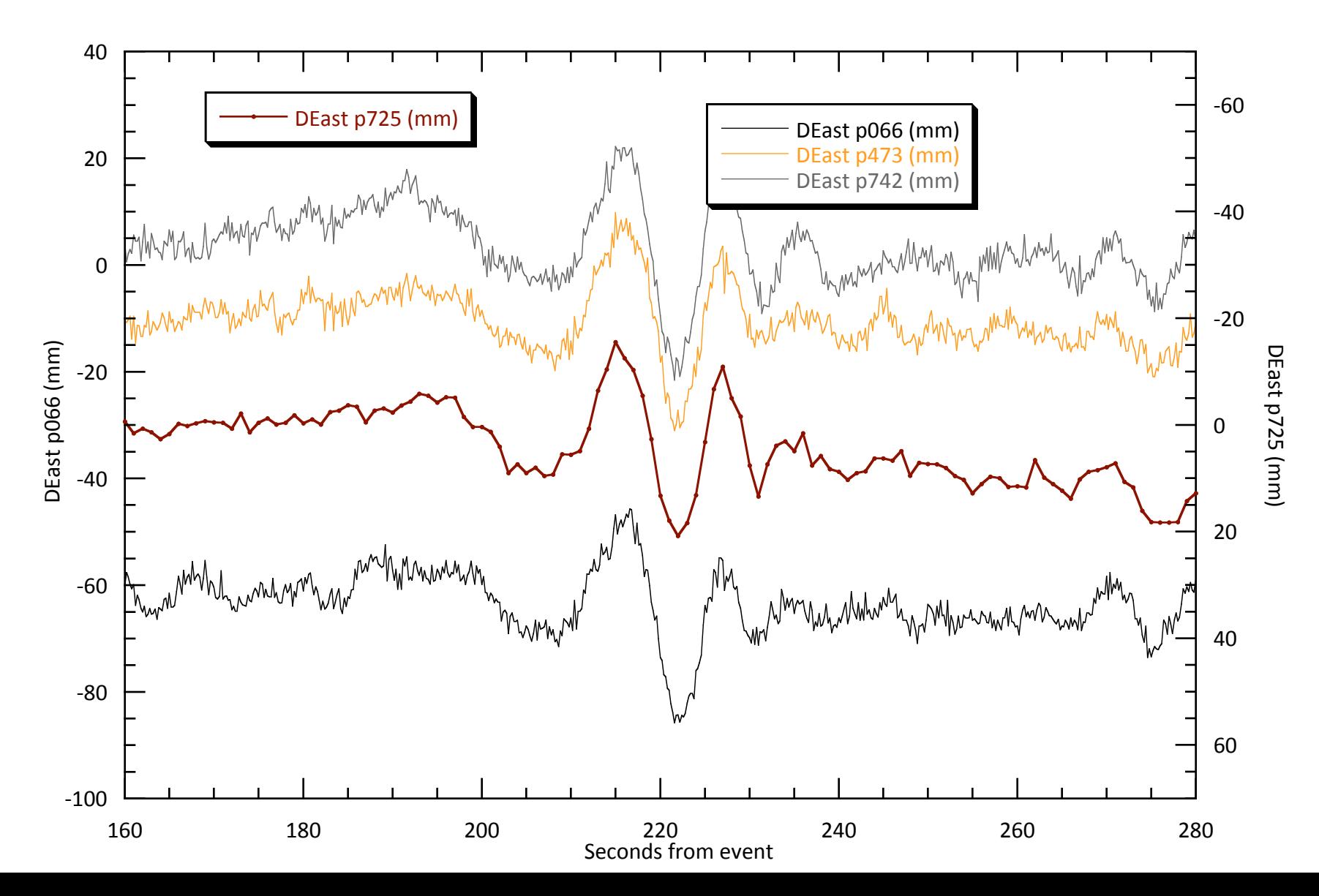

#### Example 2: Roving GPS (from England et al., 2013)

DAY4 PROF3

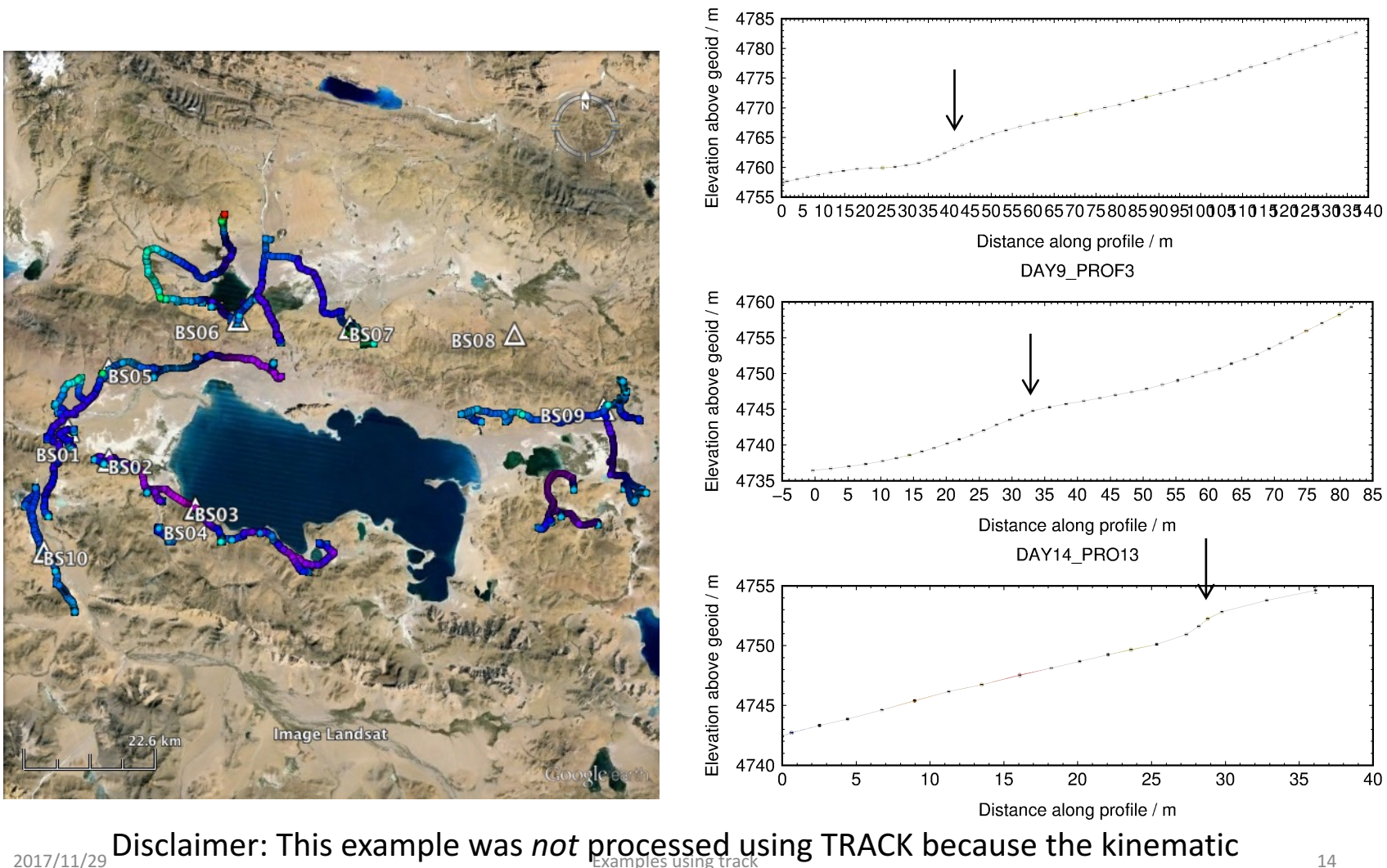

equipment was single-frequency, i.e. L1-only, and TRACK requires dual-frequency data

#### Example 3: Rapid deformation (from Ryder et al., 2012)

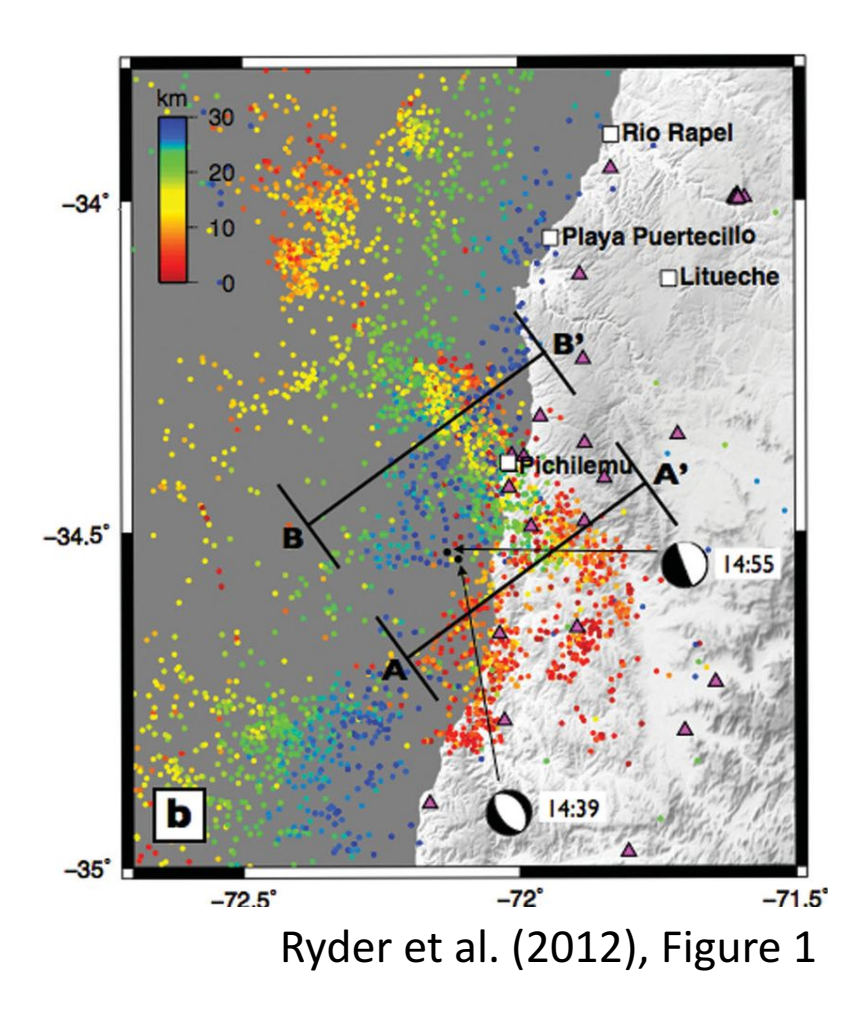

- Two earthquakes within 15 minutes of one another
- InSAR shows cumulative deformation with no way to separate events
- Epoch-by-epoch (rather than batch) GPS processing may help...

### Example 3: Rapid deformation (from Ryder et al., 2012)

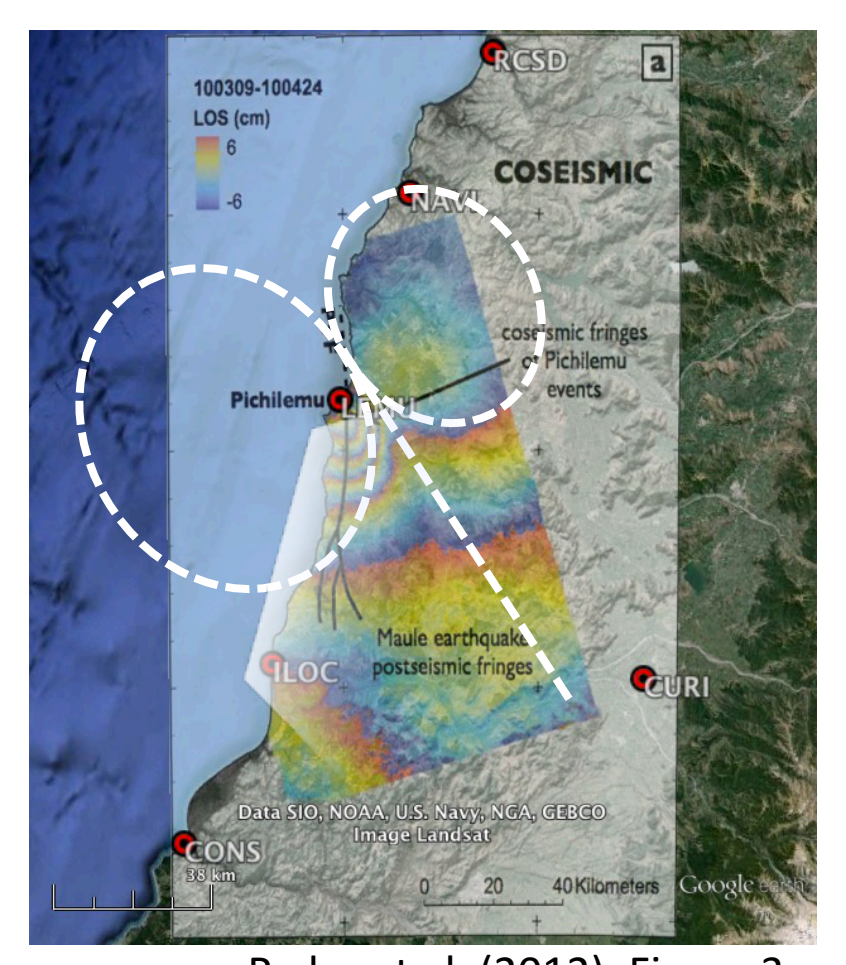

Selecting fixed site:

- CURI is
	- Further from the main subduction earthquake
	- Outside the deformation zone of the major aftershocks
	- Along the nodal (zero deformation) plane of the major aftershocks

## Example 3: Preliminary run Constrained first runs for ambiguities

#### Key track commands: −20 −40 East / mm East / mm −60 iloc 10 10 10 0 0 0 −80 −100 −120  $-140$ −160 20 10 0 North / mm North / mm −10 −20 −30 −40 −50 0 −60 −100 Up / mm −200 −300 −400 −500 40 30 20 Atm. / mm Atm. / mm 10 0 −10 −20 −30 –——I –40<br>16:00:00 13:00:00 14:00:00 15:00:00 16:00:00

#### site\_stats

lemu 10 10 10 0 0 0 navi 10 10 10 0 0 0 timedep\_procns iloc 1 1 1 2010 03 11 14 40 29 2010 03 11 14 40 30 lemu 1 1 1 2010 03 11 14 40 29 2010 03 11 14 40 30 navi 1 1 1 2010 03 11 14 40 29 2010 03 11 14 40 30 iloc 1 1 1 2010 03 11 14 55 59 2010 03 11 14 56 00 lemu 1 1 1 2010 03 11 14 55 59 2010 03 11 14 56 00

navi 1 1 1 2010 03 11 14 55 59 2010 03 11 14 56 00

#### Second run (updated apr):

#### site\_stats

iloc 0.02 0.02 0.02 0 0 0 lemu 0.02 0.02 0.02 0 0 0 navi 0.02 0.02 0.02 0 0 0 timedep\_procns iloc 1 1 1 2010 03 11 14 40 29 2010 03 11 14 40 30 lemu 1 1 1 2010 03 11 14 40 29 2010 03 11 14 40 30 navi 1 1 1 2010 03 11 14 40 29 2010 03 11 14 40 30 iloc 1 1 1 2010 03 11 14 55 59 2010 03 11 14 56 00 lemu 1 1 1 2010 03 11 14 55 59 2010 03 11 14 56 00 navi 1 1 1 2010 03 11 14 55 59 2010 03 11 14 56 00 site\_pos

N.B. Remember GPS is in GPS time, not UTC

...

UTC

LEMU

## Example 3: Final run Let the data freely define the noise

LEMU

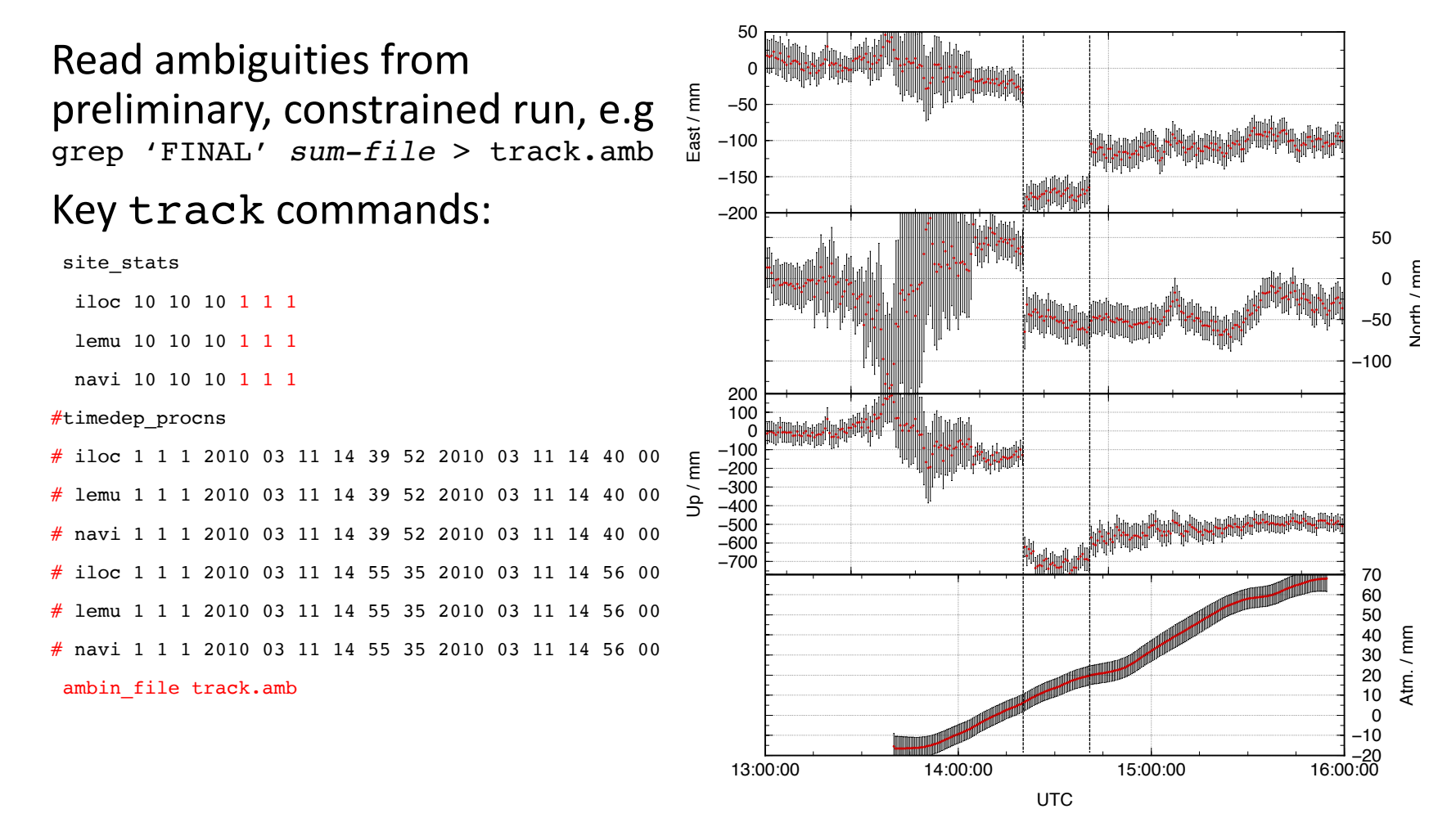

## Example 3: track alters perspective

#### **Initial hypothesis**

• Earthquakes took place on antithetic normal faults in the upper plate of subduction interface

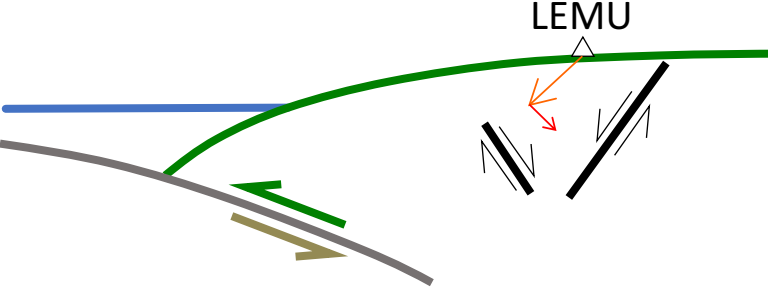

#### **Final conclusion**

- LEMU is on the hanging wall of first earthquake and footwall of second
- Therefore faults must be synthetic normal faults

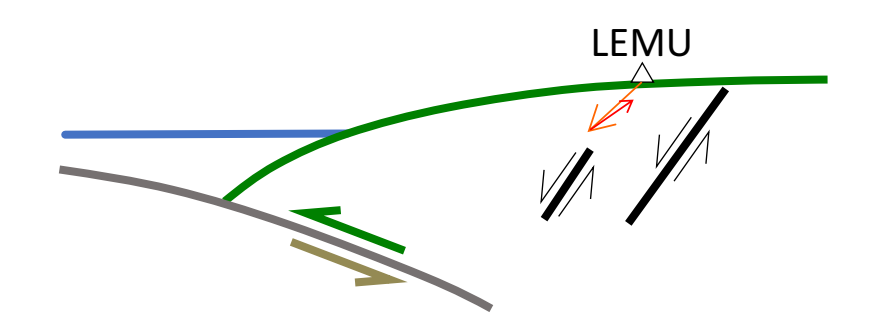

• But cGPS site LEMU experiences opposite vertical motion due to first and second earthquakes

#### A good satellite in cview

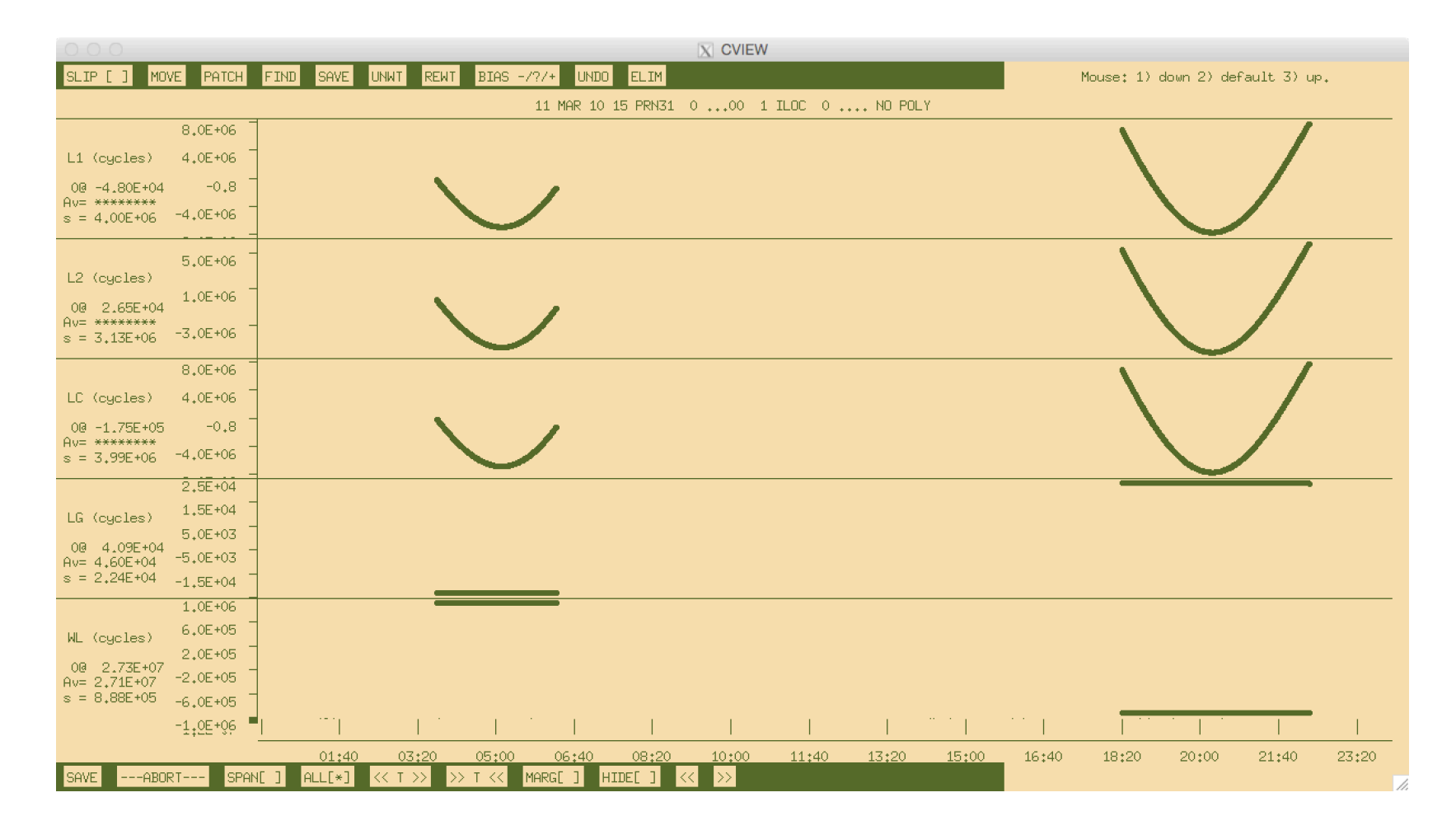

## A satellite with some problems cview

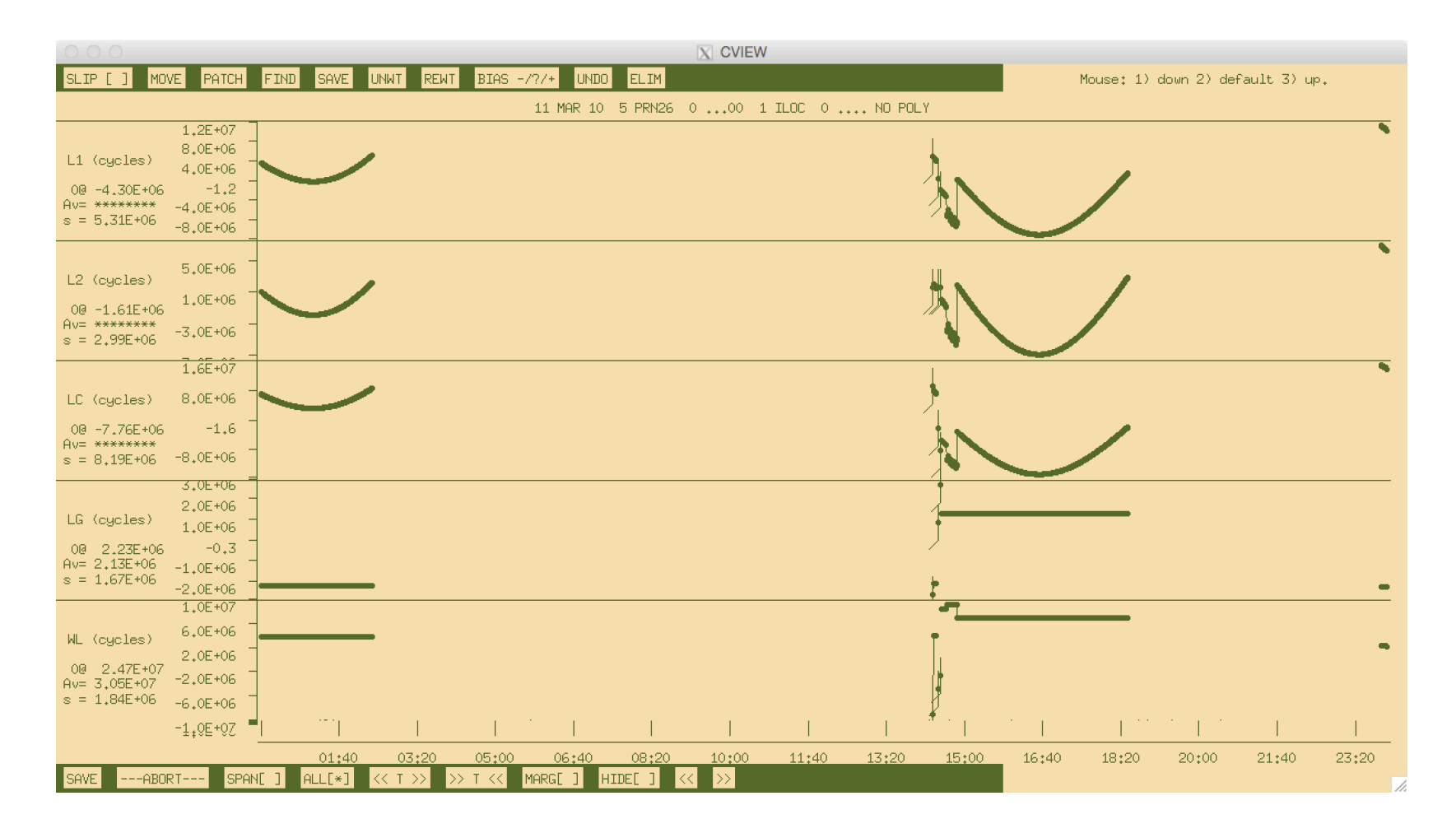

#### A problematic satellite in cview

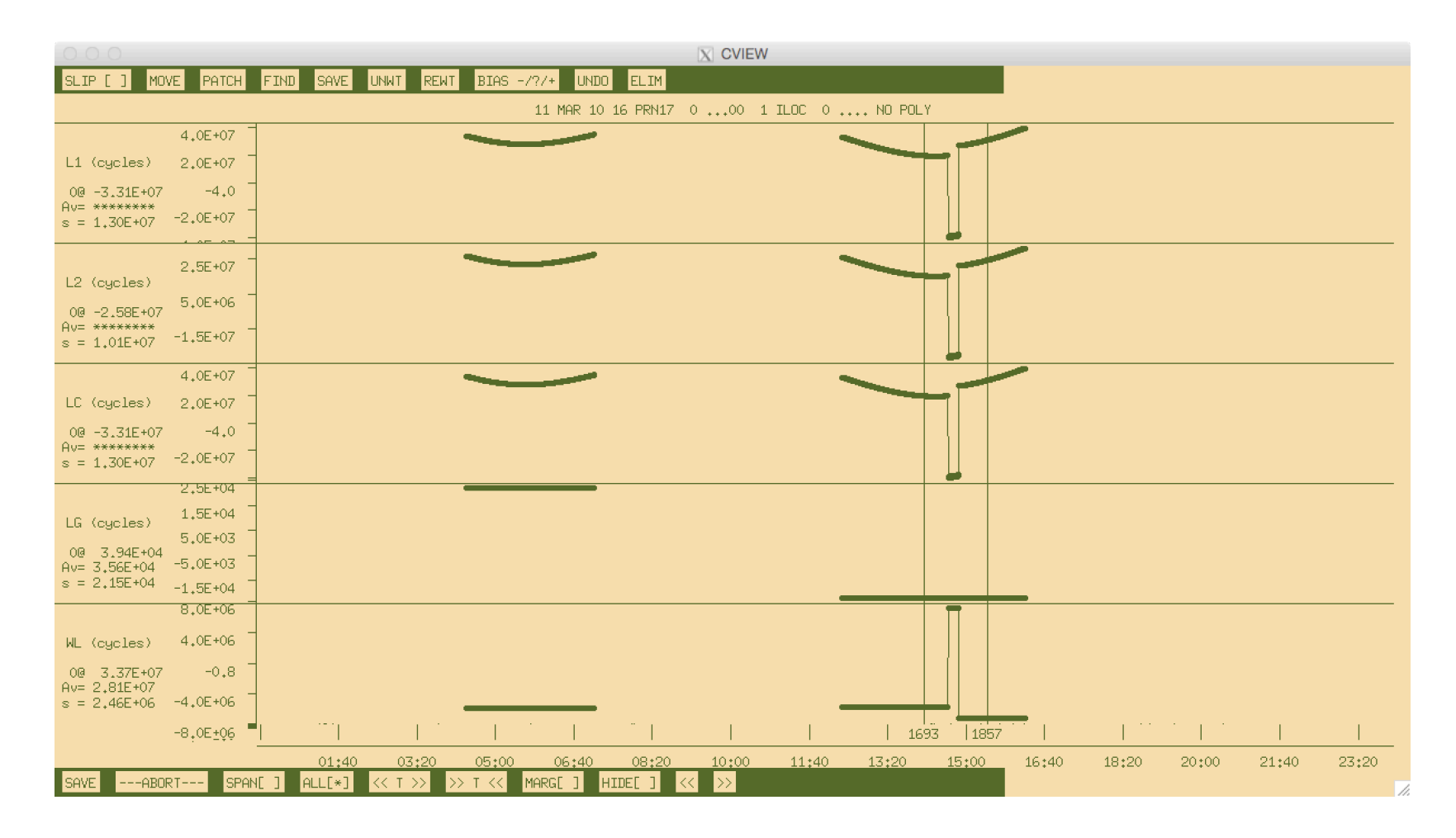

#### A problematic satellite in cview

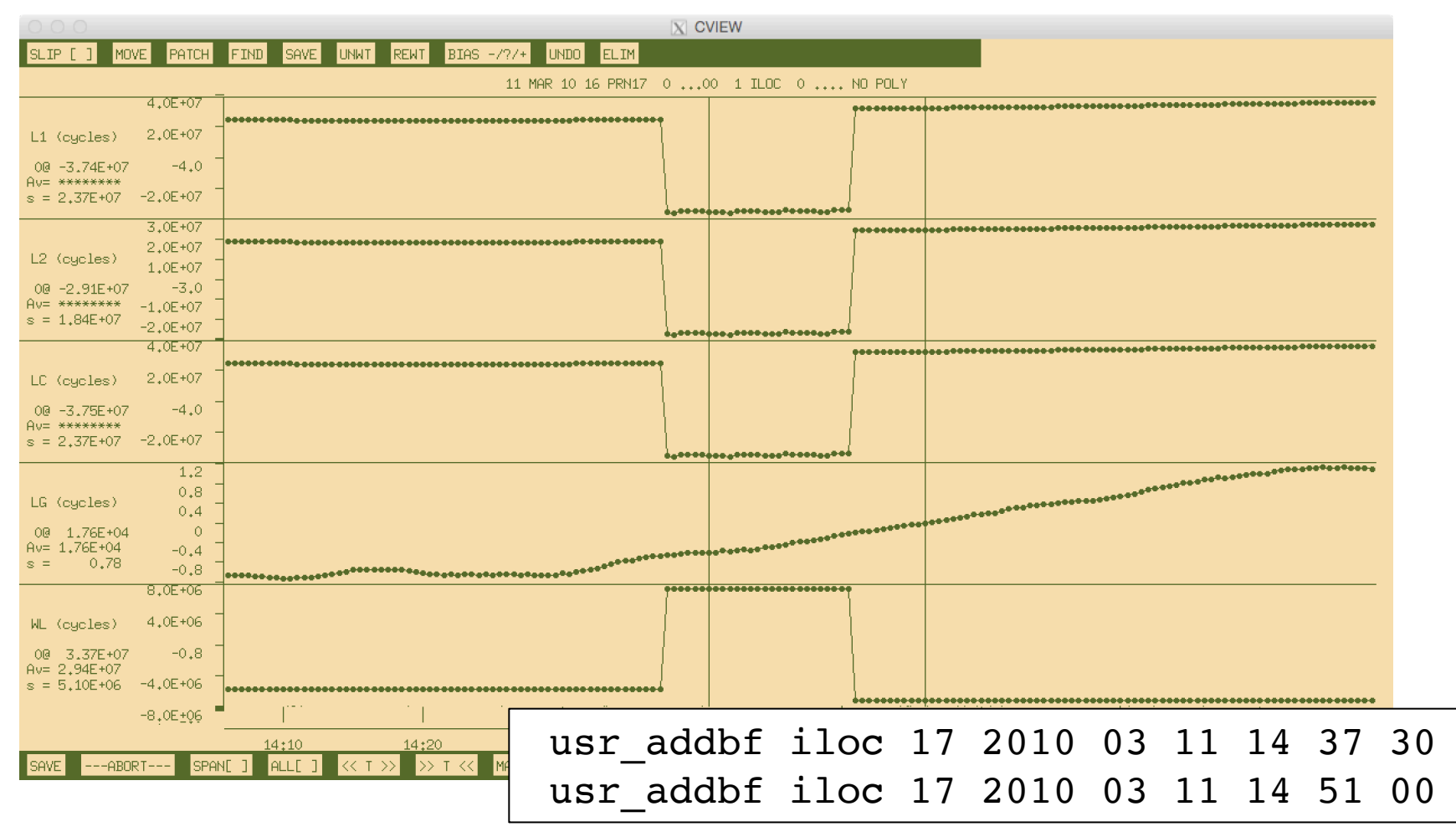

## Example 4: Episodic and continuous deformation

#### **GAMIT/GLOBK** processing

- Process network of available data at nearby sites
- Find candidate stable fixed site(s)
- Ensure accurate coordinate coordinates for fixed site(s)

#### **track processing**

- Use network of nearby, bedrock sites as base sites for kinematic processing of ice-flow
- One fixed site natural but multiple constrained sites may provide redundancy
- Ambiguities must still be resolved correctly

## Building the static network

#### http://www.unavco.org/data/gps-gnss/data-access-methods/dai2/app/dai2.html

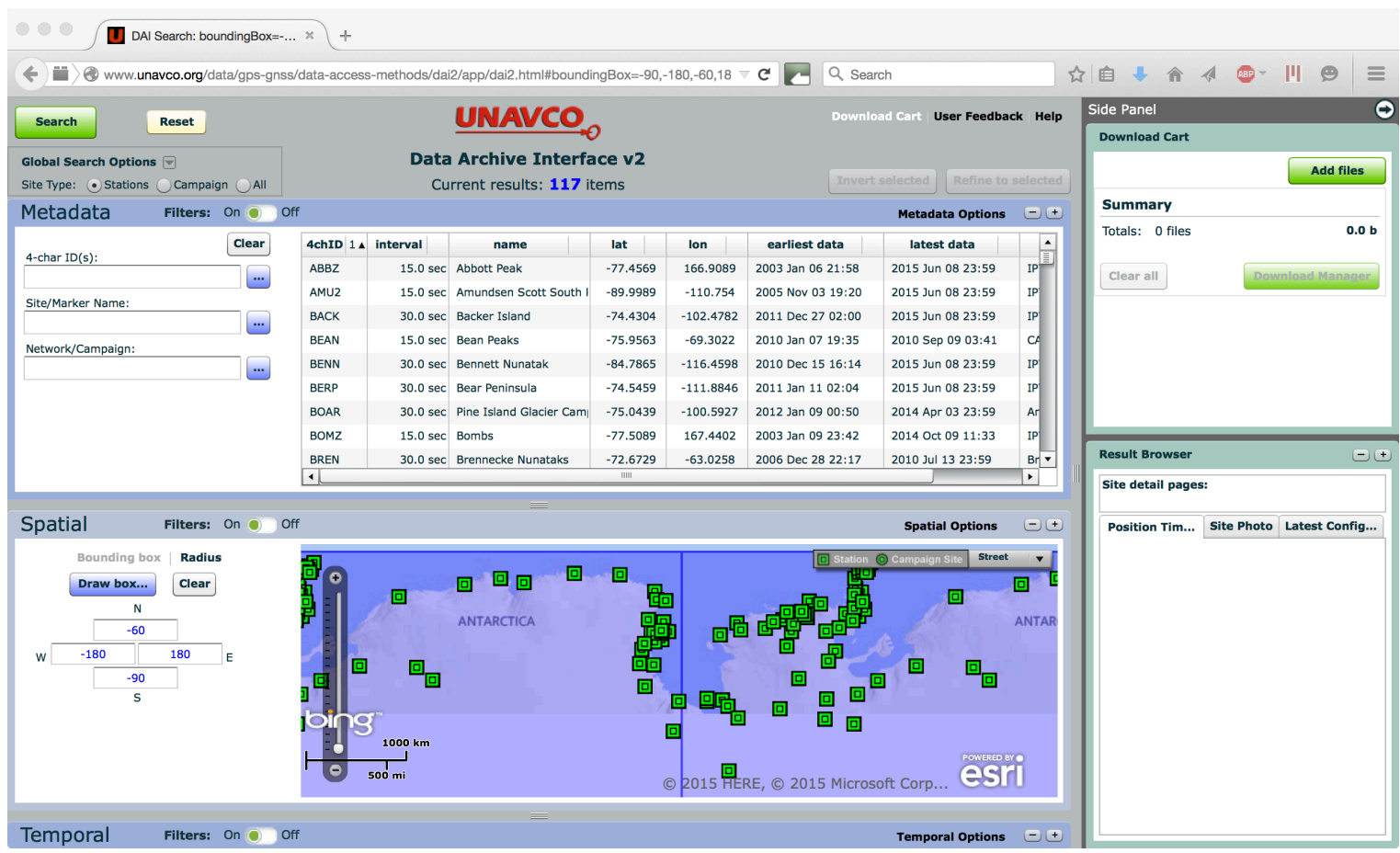

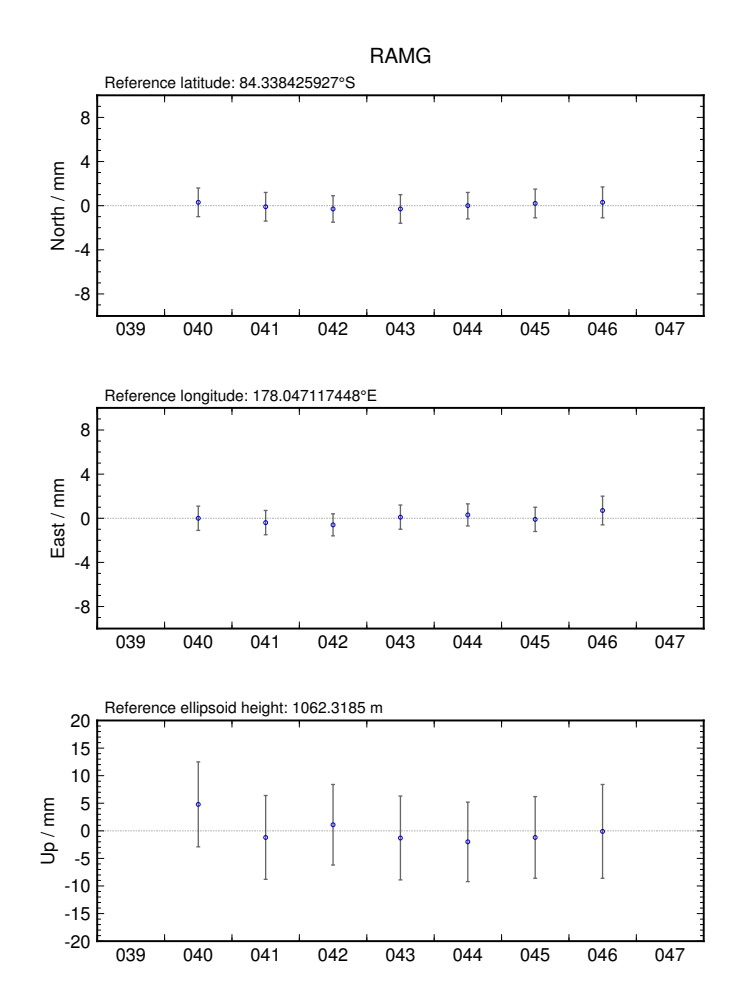

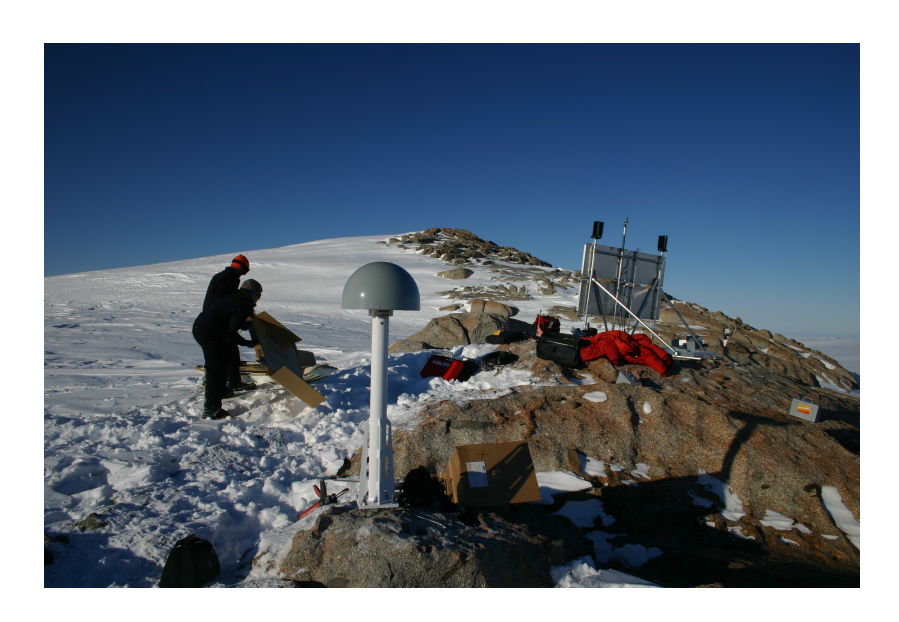

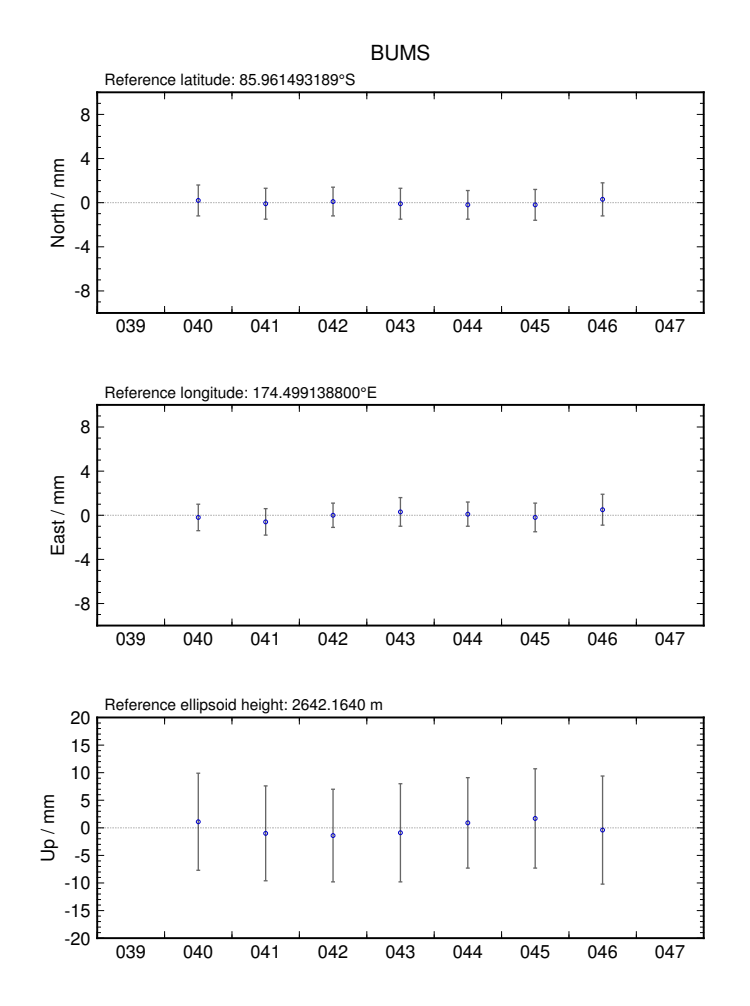

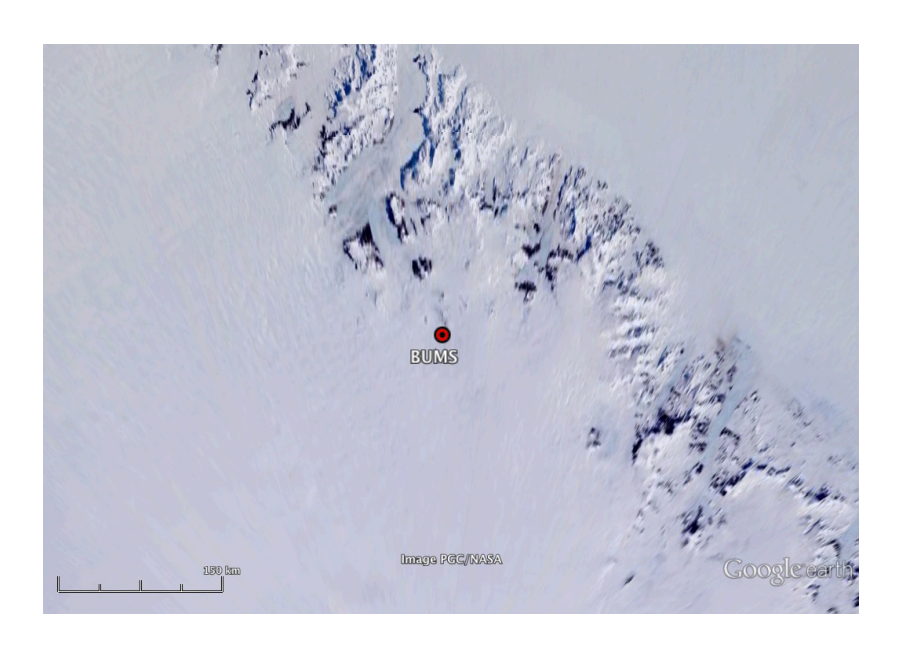

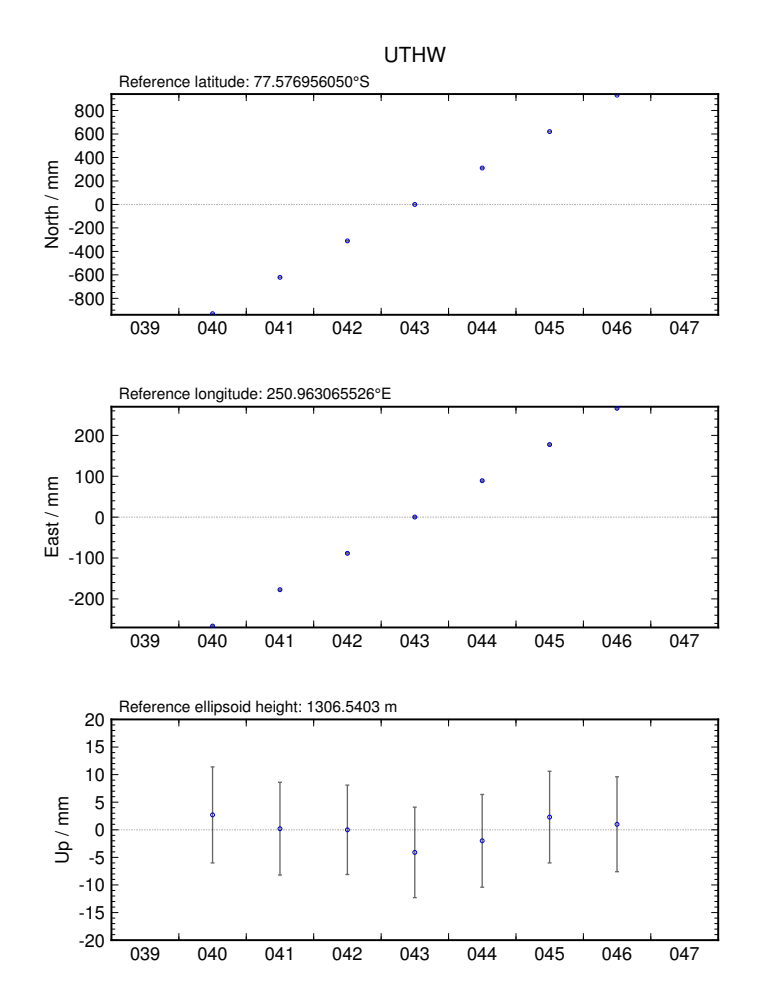

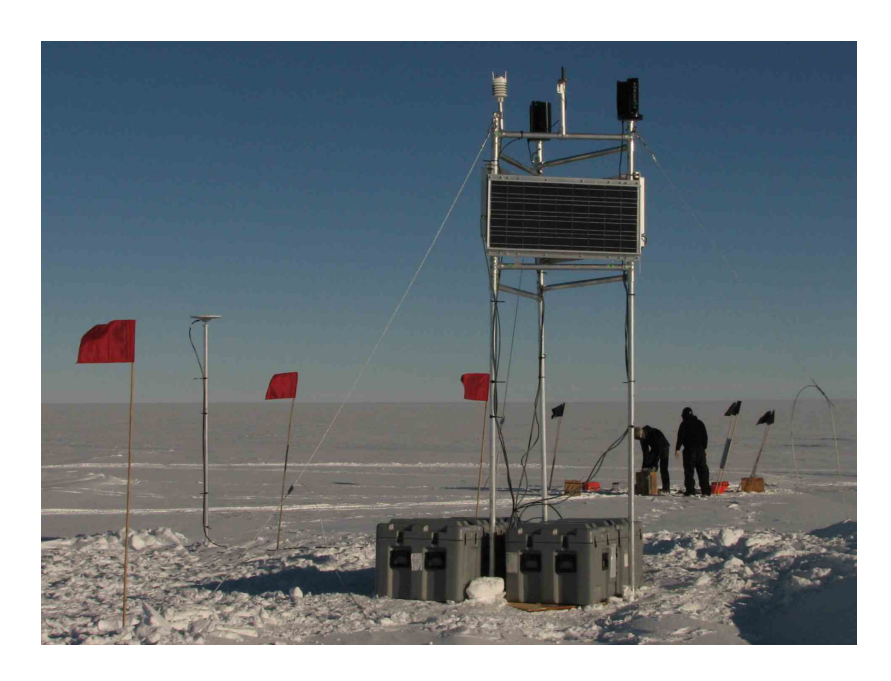

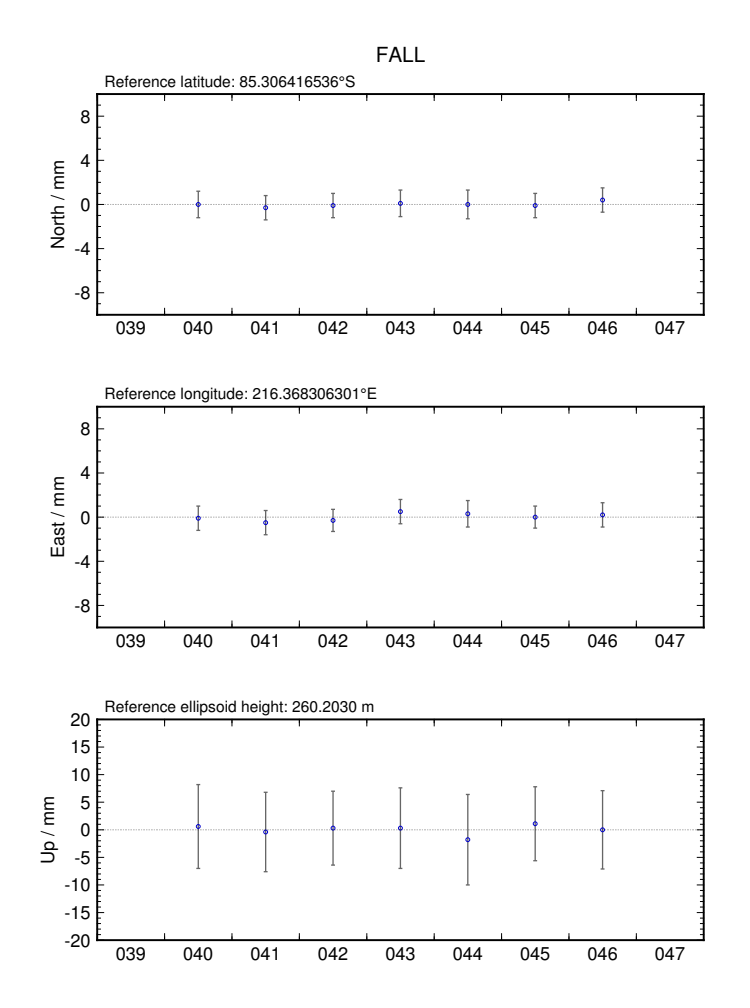

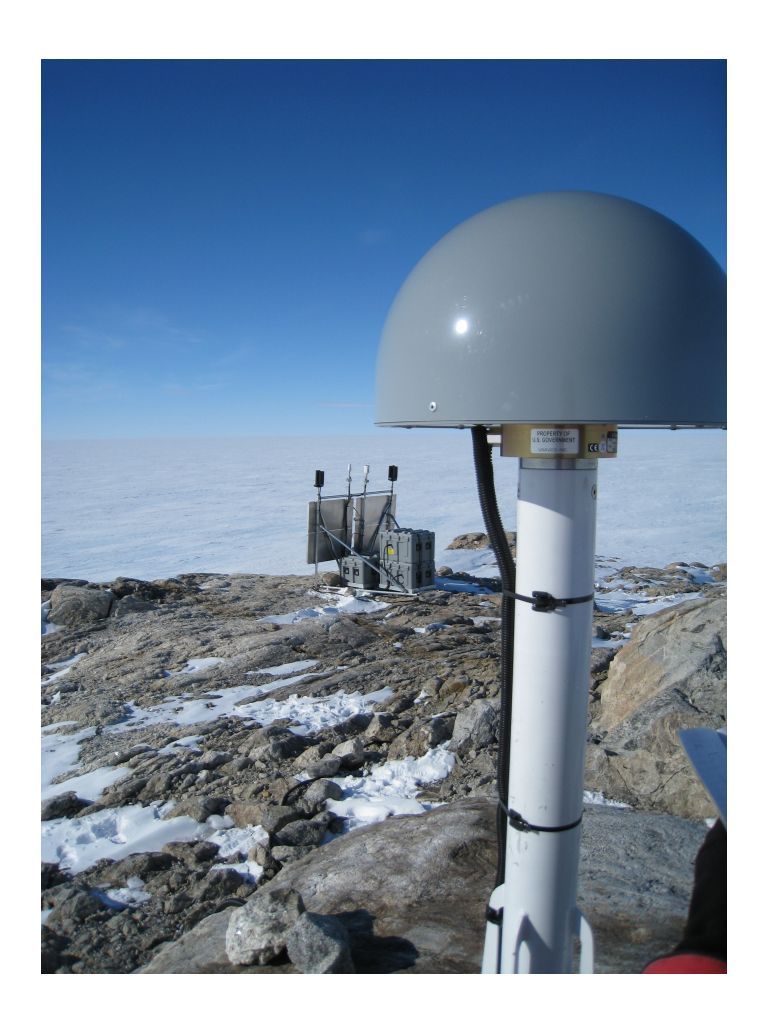

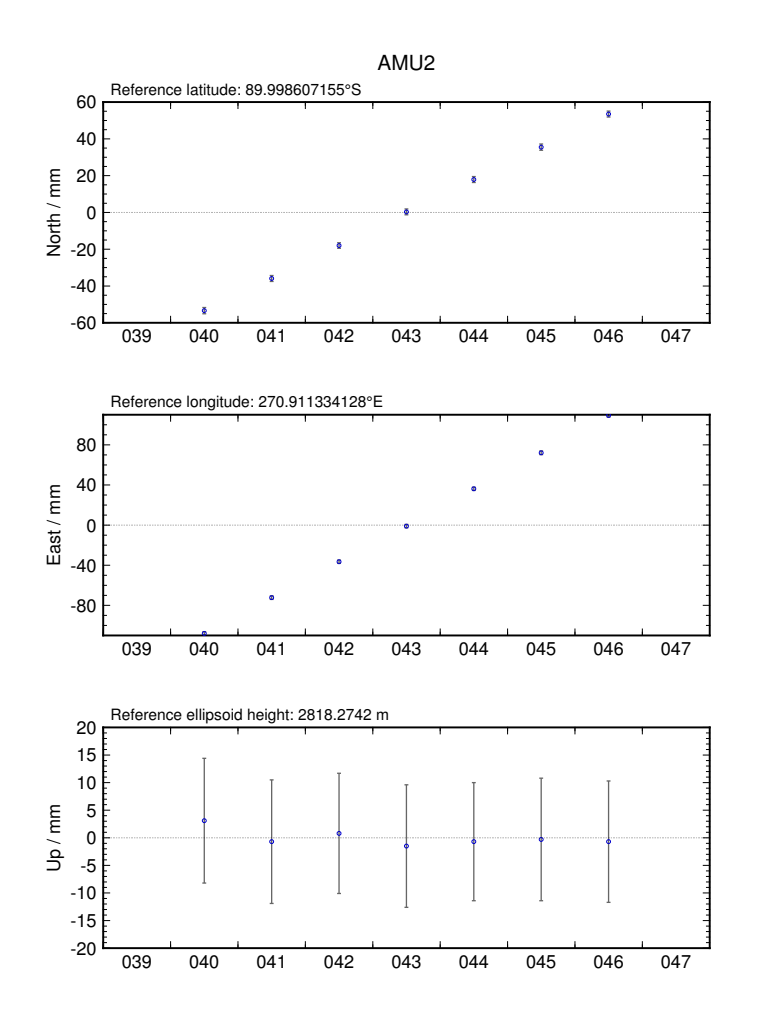

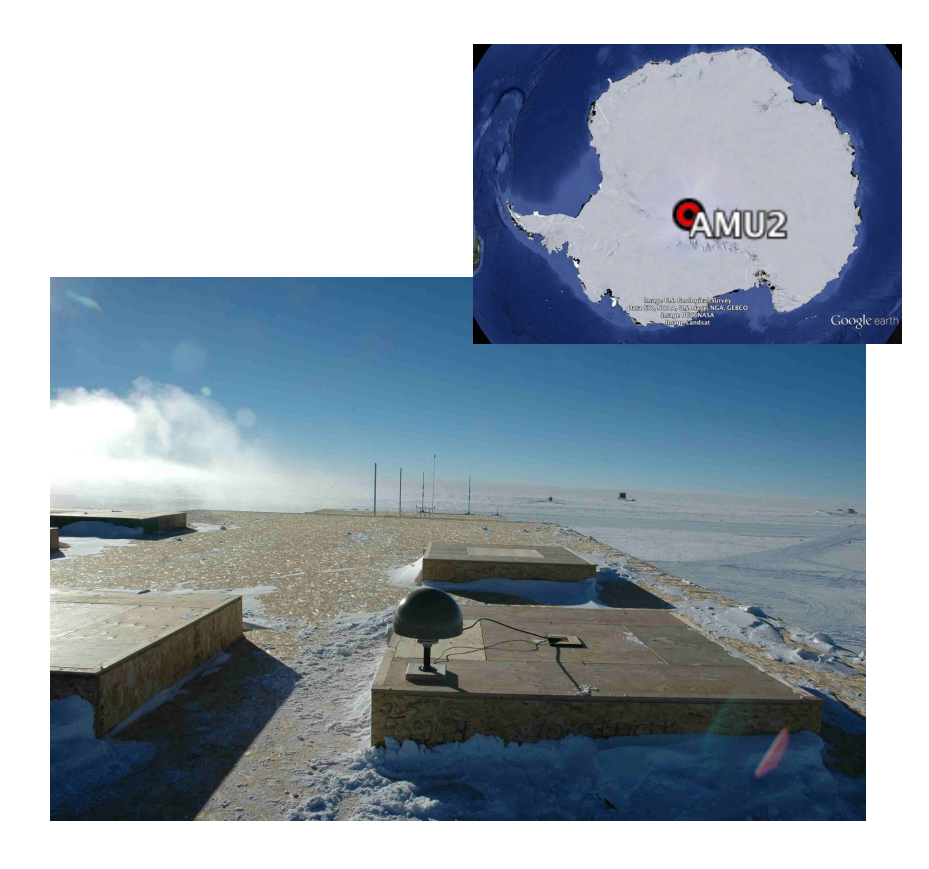

## Kinematic results using FALL, RAMG and BUMS as fixed sites\*

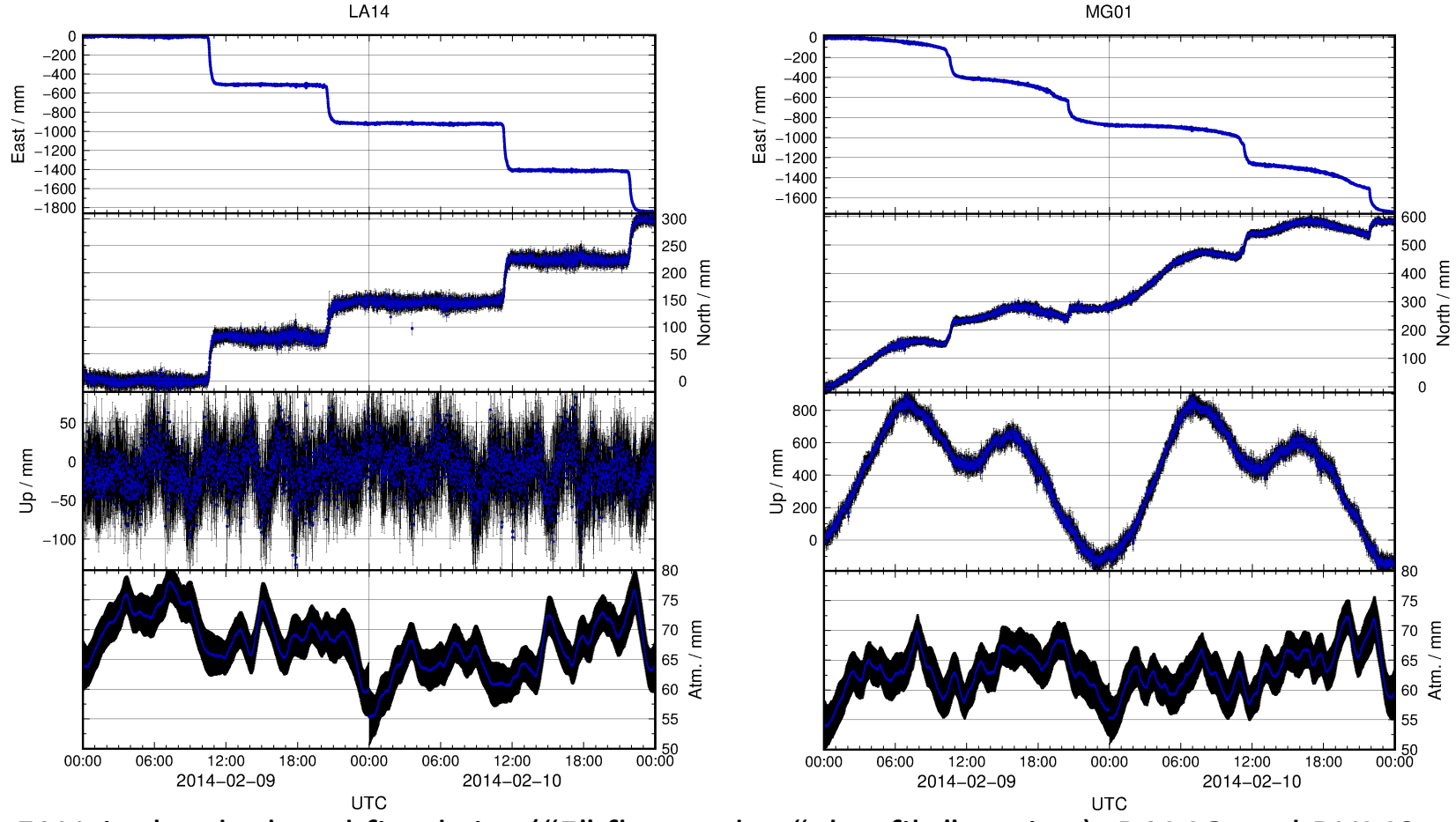

are<sup>1</sup>technically kinematic sites ("K" flag) but are constrained by zero process noise.  $32$ \* FALL is the declared fixed site ("F" flag under "obs\_file" option); RAMG and BUMS

### Experiment-specific constraints

#### **Justification**

- We wish to apply our own temporal constraints (we have moving sites), so let's be clear on units
- Atmosphere is more stable in Antarctica (cold, high pressure)
	- Evident in daily GAMIT processing "o"-files
- Previous studies show maximum displacement rates of 0.5 m over 30 mins (but loosen temporal constraints for final solution with "ambin\_file")

#### **Key track commands**

time\_unit second

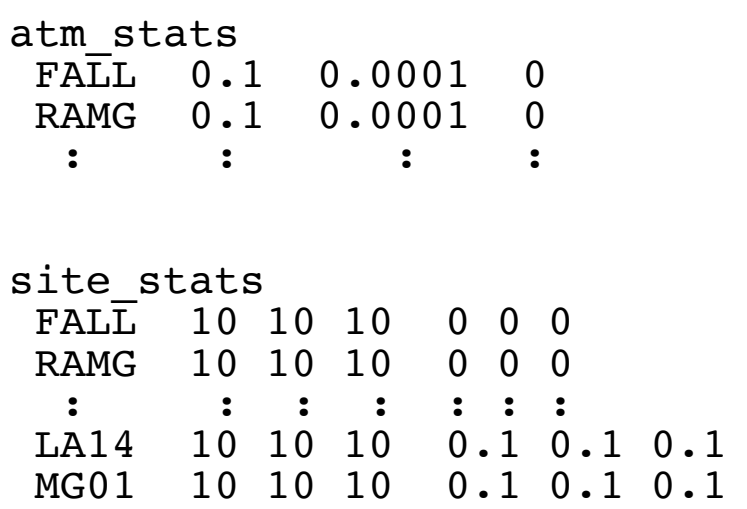

### Example 5: Short-static occupations

- Short spans of data (e.g. 30 minutes) may be processed with GAMIT
- Risk of all data being removed during cleaning (AUTCLN) if not high quality
- track may be used in "shortstatic" approach with fixed, continuously recording and well positioned base site

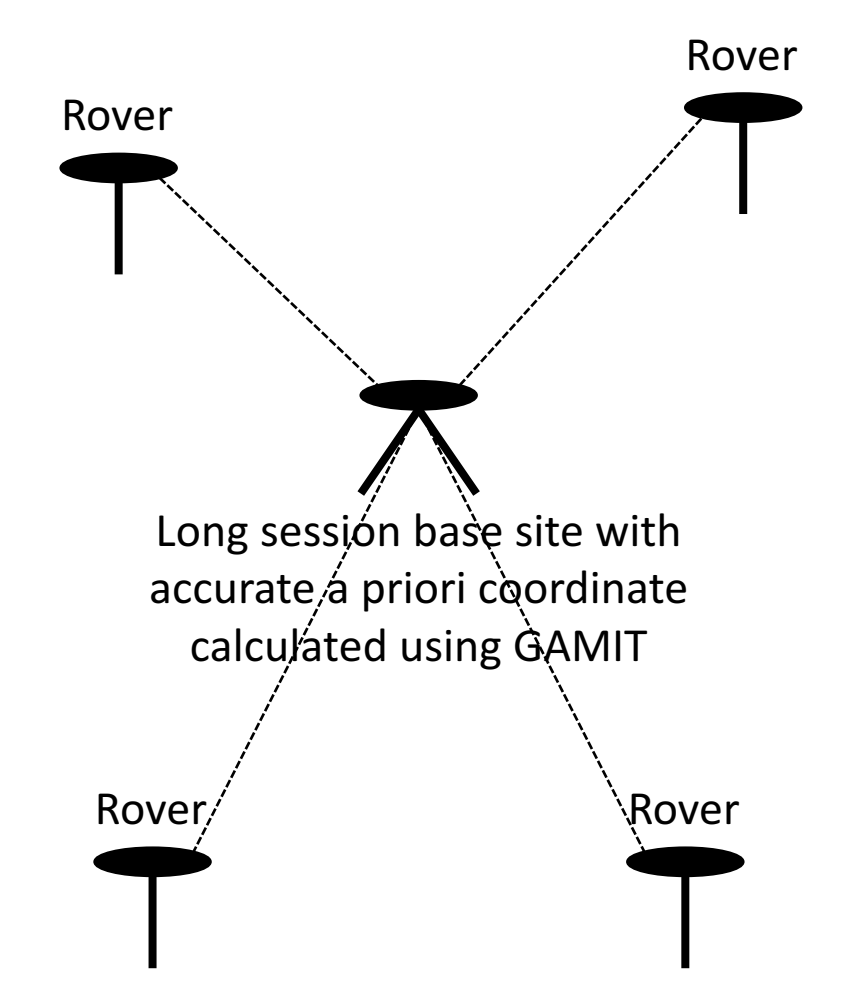

#### Example 5: Short-static occupations

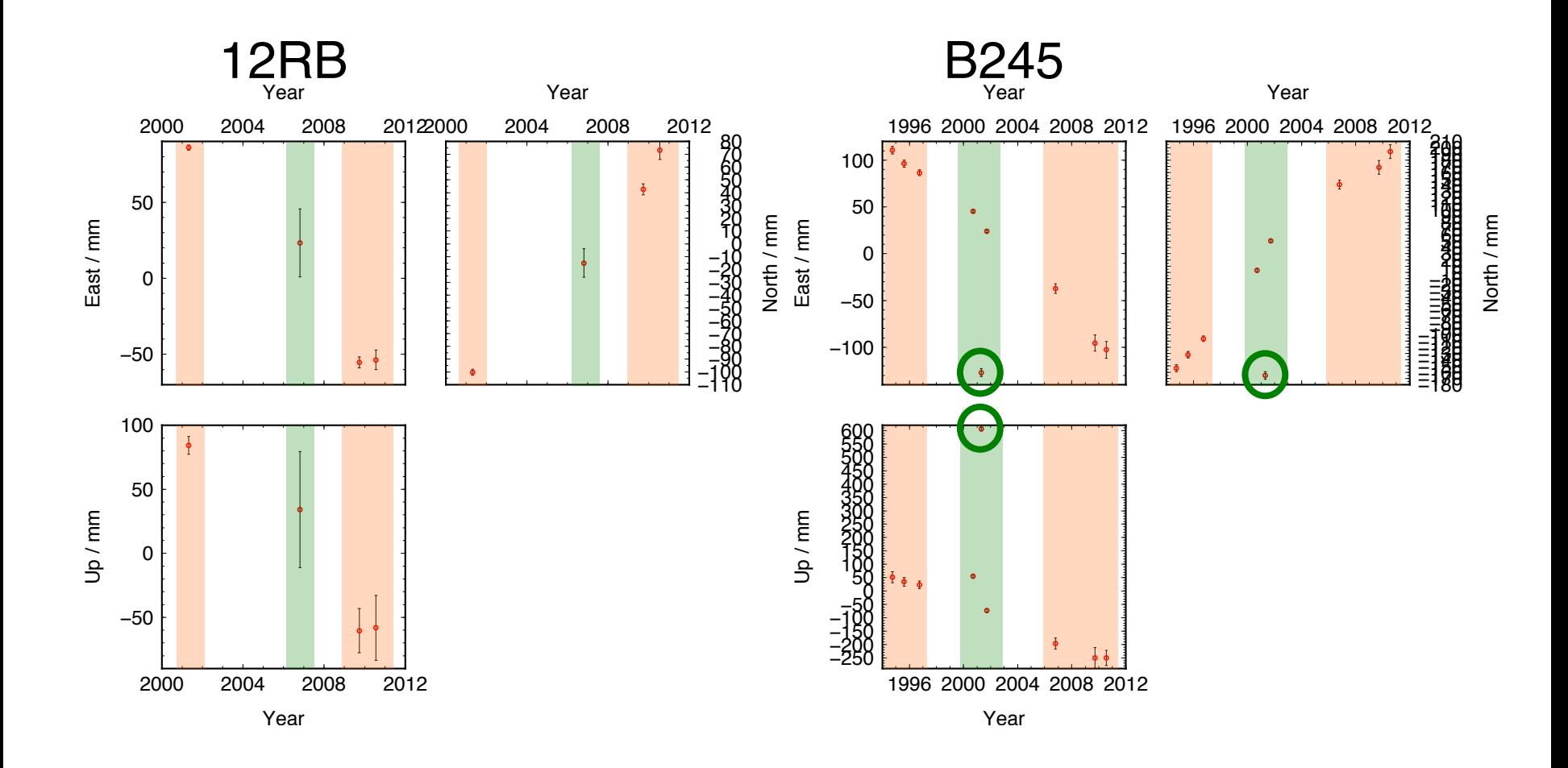

## Sometimes, this happens...

 $.2810 m$ 

Photographs courtesy of Gareth Funning (University of California, Riverside)

*N*

2017/11/29 Examples of the state of the state of the state  $\mathcal{L}_\mathbf{X}$ 

## Example 6: Deciphering interference

- First, run track with loose constraints to identify probable epoch of disturbance
- Update a priori position and rerun track for solution
- Re-run teqc with "-e" option to truncate RINEX file at epoch of disturbance so as not to propagate bad data

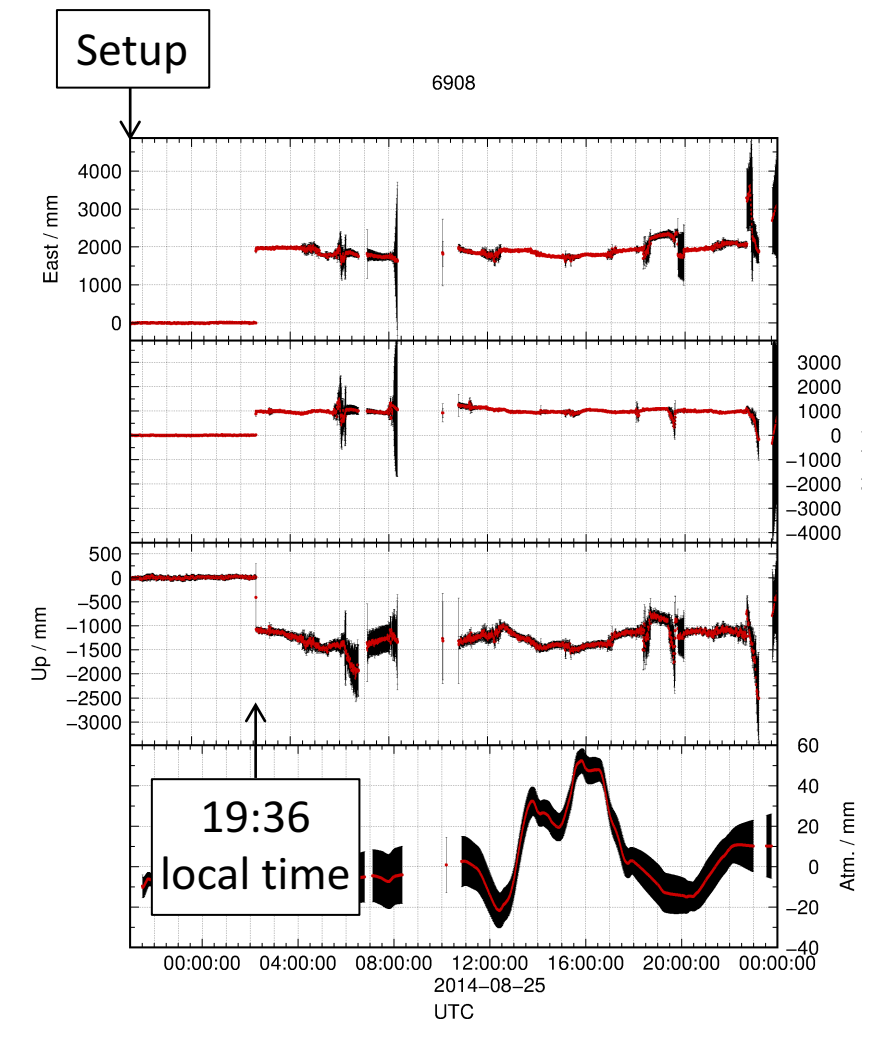

#### Example 6: A complex example

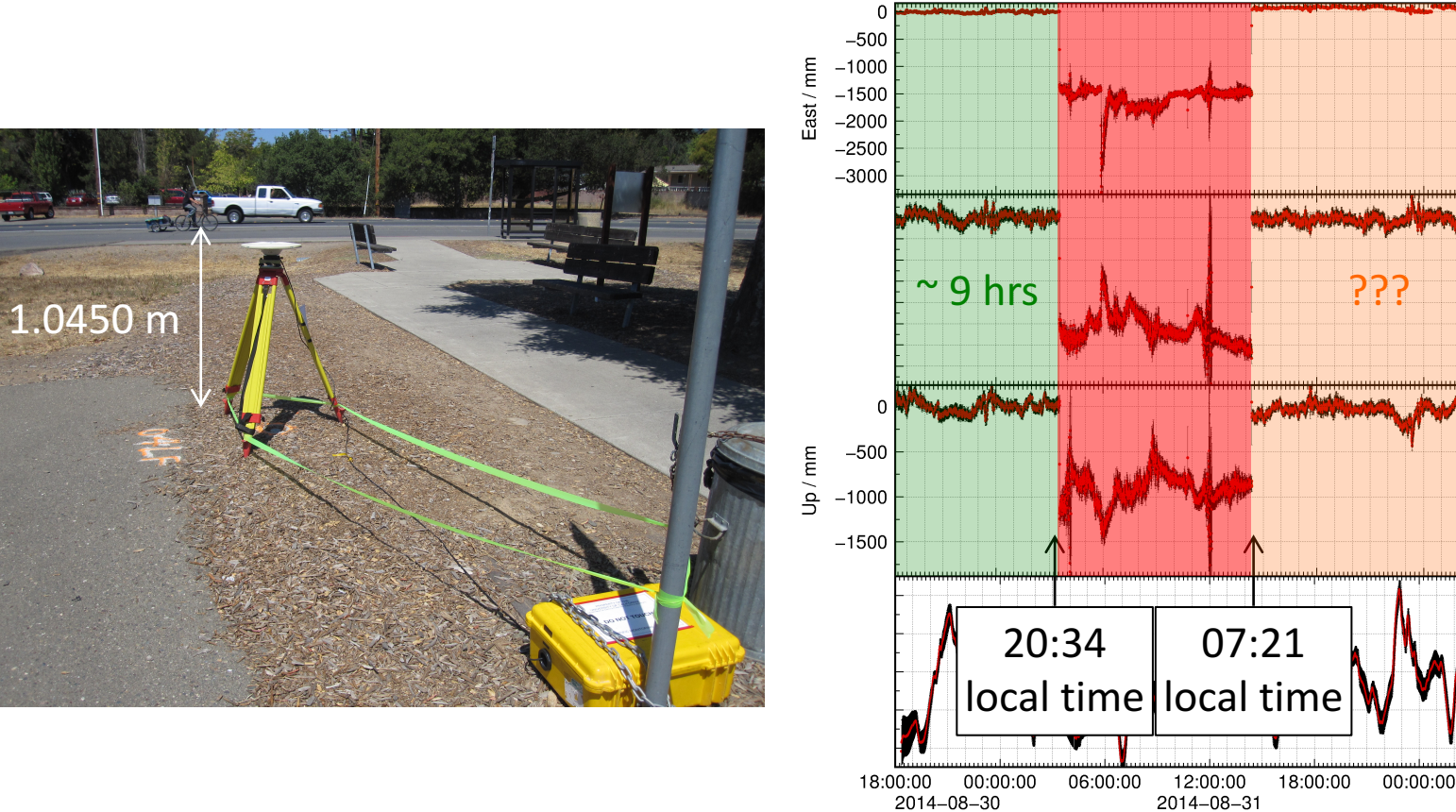

04LF

**UTC** 

40 20

Atm. / mm  $\mathbf{0}$ 20  $-40$ 

100  $\pmb{0}$  $-100$ <br> $-200$ <br> $-300$ 

North / mm  $-400$ <br> $-500$  $-600$  $-700$